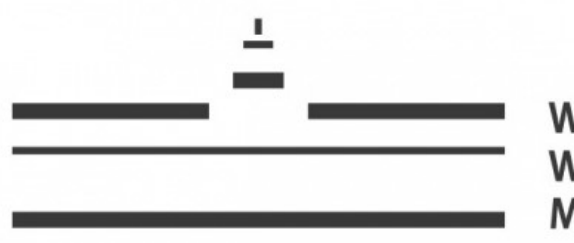

**WESTFÄLISCHE WILHELMS-UNIVERSITÄT MÜNSTER** 

Bachelorarbeit

# Ein Formenraum von Netzwerkstrukturen

erstellt von

Pia Elaine Patricia Struck

Matrikelnummer: 460195 Erstgutachter: Prof. Dr. Benedikt Wirth Zweitgutachter: Prof. Dr. Christoph Böhm Datum der Abgabe: 08.12.2022

## Inhaltsverzeichnis

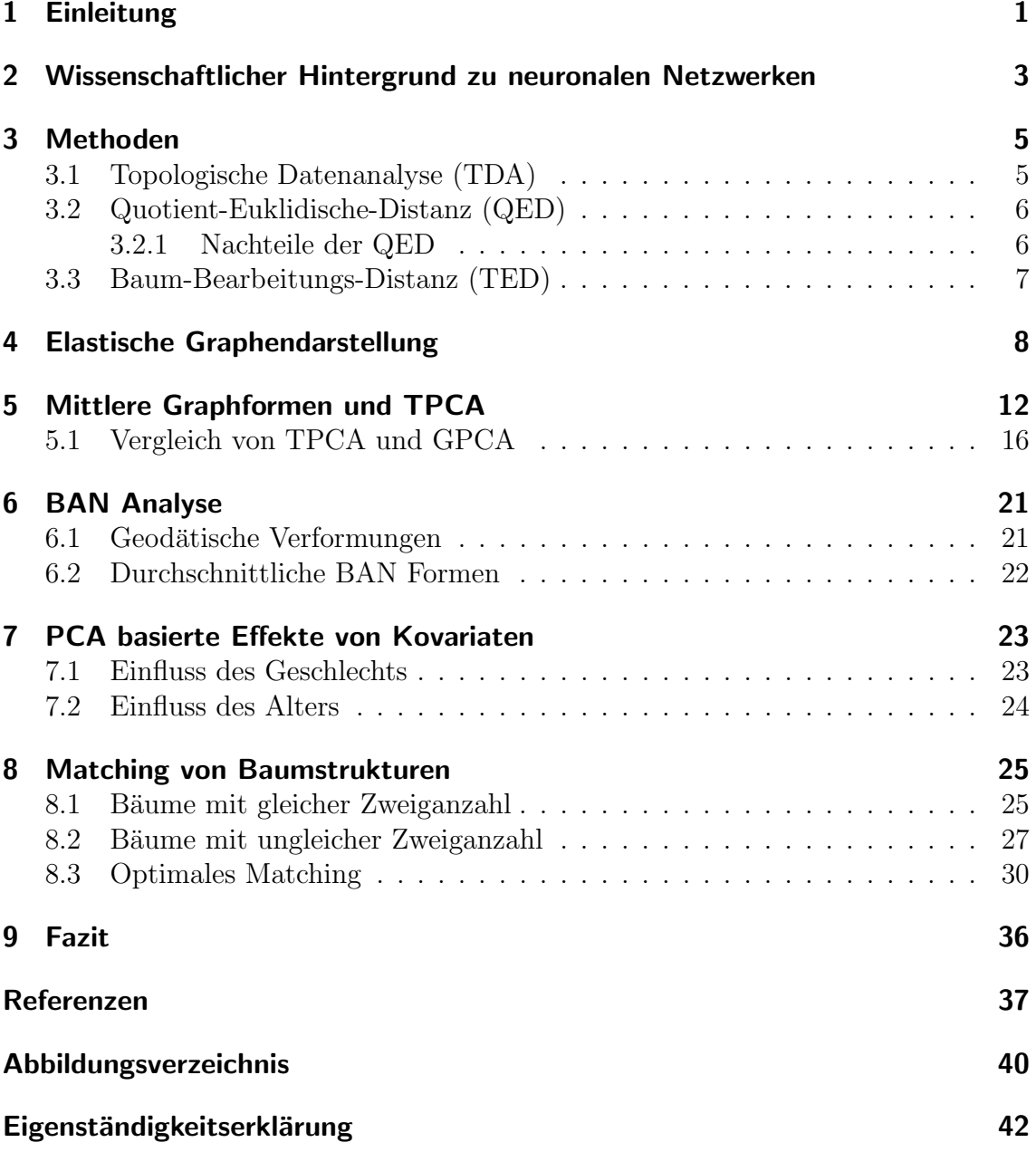

### 1 Einleitung

Ob Straßennetzwerke, Fasern eines Blattes oder Blutgefäßstrukturen im ganzen Körper - bereits in früher Kindheit ist Jeder schon einmal in Kontakt mit sogenannten Netzwerkstrukturen gekommen. Die Analyse der von diesen Strukturen erzeugten Formen hat stets an Bedeutung gewonnen [5], da u.A. immer mehr Daten in beispielsweise multimodaler Form vorliegen und die Forschung so deutlich erleichtern. Den " Formenraum" (der Raum, dessen Geometrie die Eigenschaften der enthaltenden Formen widerspiegelt) dieser Netzwerkstrukturen gilt es in dieser Arbeit zu untersuchen, indem die grundlegenden Artikel [7], [8] und [6] untersucht und zusammengefasst werden, wobei vor allem an konkreten Beispielen verschiedene Algorithmen und Vorgehen zum Vergleichen und Analysieren von Formen entwickelt werden (Alle in dieser Arbeit verwendeten Abbildungen ohne Quellenangabe entstammen dabei diesen Artikeln).

Solche Formen von Objekten sind hilfreich um die Klasse, die Bewegungen und die Rolle der Objekte in etwas Größerem zu bestimmen und bestehen aus einer beliebigen Anzahl an Kurven bzw. Kanten. Sie werden anhand willkürlicher Anzahl, Größe und beliebig vieler Verzweigungspunkte charakterisiert. Wir spezialisieren uns hier auf das menschliche Gehirn und den darin vorkommenden arteriellen Netzwerkstrukturen (Brain arterial networks = BAN's) und die damit erzeugten komplexen Verzweigungsmuster, die mit der Form eines (neuronalen) Baumes zu vergleichen sind. Letztere neuronale Baumstrukturen stehen ebenfalls im Fokus.

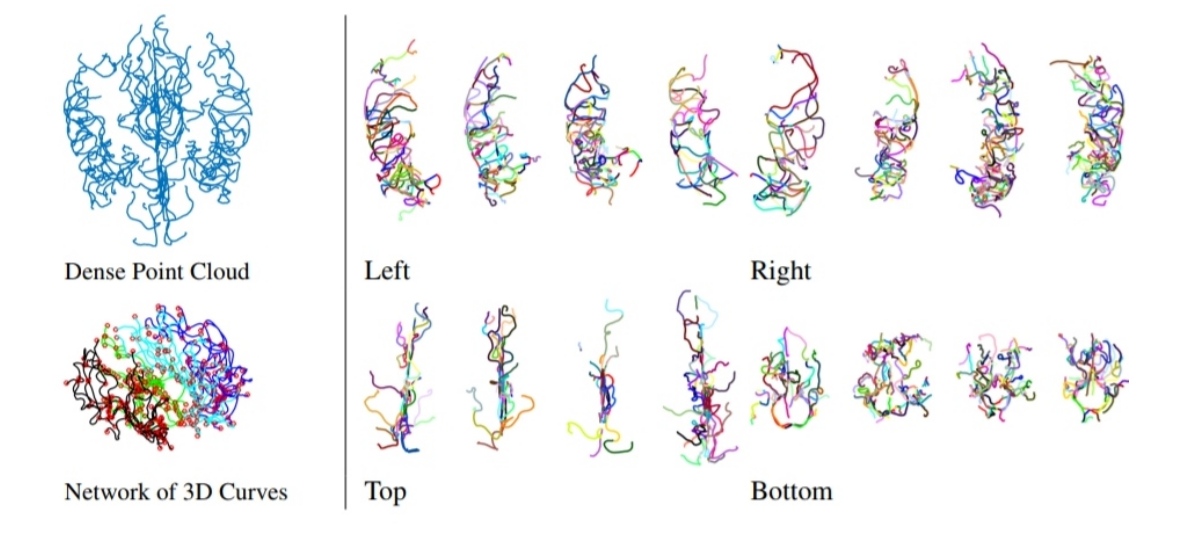

Abbildung 1: Beispiele von BANs fur verschiedene menschliche Probanden. Links ¨ sieht man verschiedene Darstellungen von BAN Daten. Cyan, schwarz, grün und blau stehen für die 4 verschiedenen Komponenten: oben, links, unten und rechts. Die roten Kreise stellen Knotenpunkte dar. Rechts sind Darstellungen dieser 4 Komponenten (später näher erläutert). Jede BAN wurde aus einem 3D-Magnetresonanzangiographie-(MRA)-Bild mit Hilfe eines Tube-Tracking Gefäßsegmentierungsalgorithmus rekonstruiert.

Grundlegend werden fur eine Formanalyse geometrische Werkzeuge wie beispielsweise ¨ Geodätische und Mittelwerte verwendet, aber ebenso wichtig sind Metriken und mathematische Darstellungen, welche wir in dieser Arbeit entwickeln wollen.

Wir werden ebenfalls Formunterschiede quantifizieren und verschiedene Probanden miteinander vergleichen. So konnte bisher u.A. zu dem Ergebnis gekommen werden, dass mit zunehmendem Alter eine erhöhte Varianz der Formen der BAN's zustande kommt. Die BAN's werden als elastische Form-Graphen dargestellt. Mit der Zeit hat sich die Formanalyse von einer Untersuchung diskreter Darstellungen [12] (durch z.B. Punkthäufungen) abgewandt und fokussiert sich heute zumeist auf kontinuierliche Darstellungen von Objekten, wie z.B. Funktionen [17] oder aber auch Oberflächen [13], wobei im Vorfeld einer Analyse von BANs h¨aufig eine Unterteilung in vier Komponenten stattfindet: oben, unten, links und rechts.

Bei dem Vergleich von Formen kommt es allerdings zu einem Problem, denn es existieren unzählige Formen, die nicht nur eine differente Form bzw. Geometrie aufweisen, sondern jeweils einer anderen Topologie zugehörig sind bzw. andere topologische Beziehungen herrschen und so ein komplexeres Verfahren erfordern. Im Vordergrund steht hier jederzeit das Problem der Registrierung, einem Prozess mit dem Ziel eine optimale Korrespondenz zwischen Asten, Bäumen, Punkten etc. zu finden. Besonders interessant wird es bei der Wahl der Methode zum Vergleich verschiedener Formen, denn dieser kann sowohl auf direktem Wege angewandt werden, sich jedoch auch mittels einer vorangehenden Merkmalsextraktion aufwendiger gestalten.

## 2 Wissenschaftlicher Hintergrund zu neuronalen Netzwerken

Unser menschliches Gehirn ist wohl das komplexeste System, welches in der Natur vorkommt. Es steuert alle Körperfunktionen, enthält unzählige Arterienstrukturen und bis zu 86 Milliarden Neuronen, wobei jedes einzelne Neuron mit 10 000 weiteren verbunden sein kann [20]. Die Aufgabe der Neuronen besteht u.A. darin, als Teil des Nervensystems im menschlichen Körper die gesamte Kommunikation zu steuern [23], einschließlich dem Senden und Empfangen von Signalen. In dieser Arbeit wird als " Form" meist von einer Darstellug als sogenanntem Neuronenbaum ausgegangen, welcher aus einem Hauptast sowie einer bestimmten Anzahl an Nebenzweigen bestehen, welche allesamt als parametrisierte Kurven im  $\mathbb{R}^3$  betrachtet werden können (Vgl. The Annals of Applied Statistics 2018, Vol. 12, No. 3, Statistical shape analysis of simplified neuronal trees, Seite 1385). Diese Nebenzweige setzen an einem bestimmten Punkt entlang der parametrisierten Kurve des Hauptastes an. Aus den hierduch entstehenden Formen von Axonen lassen sich Rückschlüsse auf die Anzahl der Neuronenkontakte ziehen. Mit Hilfe solcher Beobachtungen, den daraus resultierenden Auswirkungen und neuronalen Morphologien zielt man auf ein besseres Verständnis des Verlaufs von Pathologien, da z.B. bei Alzheimer [18] oder auch normaler Alterung [11] Veränderungen in genannten Morphologien erkennbar sind. Auf diese Weise erhält man ein deutlich genaueres Bild von der Funktionalität des Gehirns. Hierbei werden dem Objektraum eine Metrik, sowie Aquivalenzbeziehungen ¨ hinzugefügt, um die neuronalen Bäume Geometrie und Topologie übergreifend miteinander vergleichen, und deren optimale Geodätische ermitteln zu können. Dies dient dem Zweck, im Gehirn auffindbare Strukturen etc. in einem Gesamtbild zu zuordnen und Verbindungen mit neuronalen Funktionen zu untersuchen.

Anhand einer Technik, die "Gen-Knockout" genannt wird, bei der die Extraktion eines<br>Gene-in-siner Paralation erfelst und dessen Entwicklungsseelsef soufalst wird, keer Gens in einer Population erfolgt und dessen Entwicklungsverlauf verfolgt wird, kann beobachtet werden, wie im späteren Verlauf deutliche Veränderungen im Organismus auftreten, die Auswirkungen wie beispielsweise eine häufiger auftretende Krankheit oder Ahnliches verursachen. Der springende Punkt jedoch ist, dass es bloß zu der ¨ Erkenntnis der Existenz eines Unterschiedes kommt, außen vor steht dabei eine detaillierte Beschreibung des Letzteren. Nötig ist also die Konstruktion von Metriken, die nicht nur erfolgreich sind, sondern auch aus biologischer Sicht interpretiert werden können und somit in der Lage sind, Formunterschiede zu quantifizieren. Anhand solch einer Formmetrik können die Neuronenbäume "geclustert", also in Gruppen einsortiert<br>musicaler was het Alter aslan Geschlecht. Um neuronale Nature von Pilalaten zu setze hierare werden, nach Alter oder Geschlecht. Um neuronale Netze aus Bilddaten zu extrahieren wird heute Software eingesetzt, die u.A. im Rahmen der "DIADEM challenge" erstellt wurde. Diese "Challenge begann als Wettbewerb im April 2009. Ziel des Wettbewerk zur der Permerteiln für der Problem der entwecklichten generalten Wettbewerbs war es, das Bewusstsein für das Problem der automatisierten neuronalen Rekonstruktion zu schärfen, die Entwicklung automatischer und halbautomatischer Algorithmen voranzutreiben und den Stand der Technik auf diesem Gebiet zu ermitteln. Die Teilnehmer hatten ein Jahr Zeit, um ihre Algorithmen zu entwickeln und Rekonstruktionen der Datensätze einzureichen, die für die Qualifikationsrunde bereitgestellt wurden."

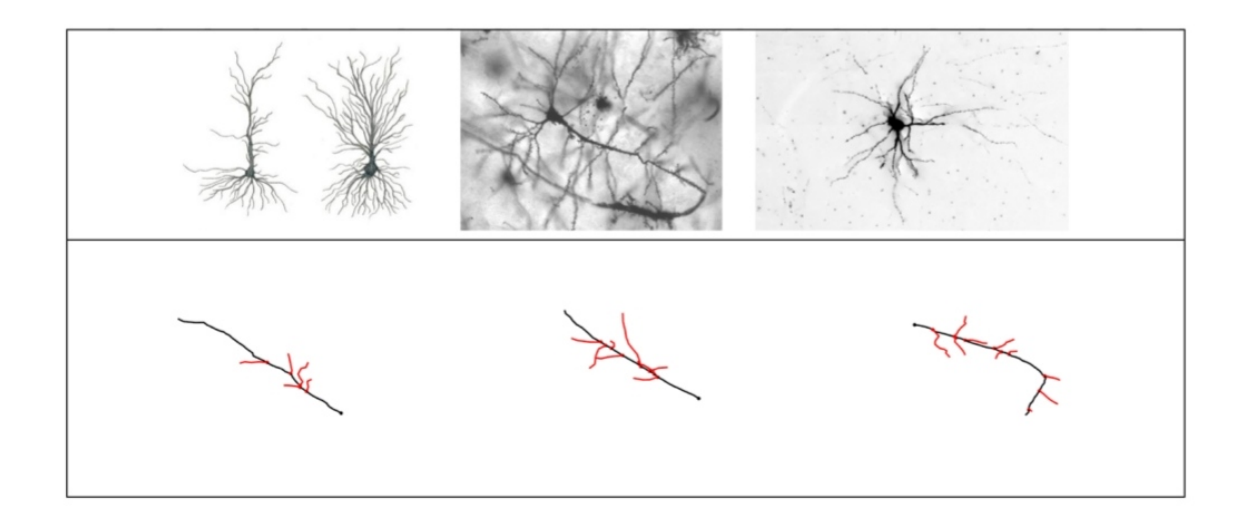

Abbildung 2: In der ersten Reihe sind Mikroskopieaufnahmen einiger Neuronen in ihrer Baumstruktur zu sehen. Dendriten und Neuronen können bei Betrachtung unter einem Mikroskop [21] anhand einer "Markierung"mit Biocytin sicht-<br>har gewecht wurden. In der wuriten Beihe eind Beimiele für Staultung zur den bar gemacht werden. In der zweiten Reihe sind Beispiele für Strukturen aus der 1 Steutoworpholog Batemann abgebrucht reutomorpholog ist eine Trattform,<br>3D Rekonstruktionen von Neuronen, sowie Laborberichte zur Verfügung stellt. NeuroMorpho.org-Datenbank" abgebildet. Neuromorpho.org ist eine Plattform, die

(The History, 2012, unter: https://diadem.janelia.org/history.html, (abgefragt am 9.11.2022)). Dieser Wettbewerb hat einen großen Teil dazu beigetragen, die Forschung im Bereich der Rekonstruktion voranzutreiben und hat Wissenschaftler und Informatiker an dieser Stelle zusammengeführt. Solche Algorithmen wie diejenigen, die bei genanntem Wettbewerb entwickelt wurden sind deshalb so wichtig, weil eine 3D Darstellung eines Neurons anhand manueller Rekonstruktion monatelang dauern kann, und somit keine besondere Effizienz für die Neurowissenschaften mit sich zieht, im Gegensatz zu geeigneten Algorithmen zur automatisierten Rekonstruktion.

### 3 Methoden

### 3.1 Topologische Datenanalyse (TDA)

Im Folgenden werden Uberlegungen zur Methode der Erforschung und Darstellung von Formen erklärt. Die erste Vorgehensweise beim Erforschen von Formen ist die sogenannte Topologische Datenanalyse (englisch: Topological Data Analysis (TDA)), bei der es sich um eine Extraktion verschiedener mathematischer Merkmale von Objekten handelt, die anschließend mit geeigneten Metriken [1] miteinander verglichen werden. Ein Beispiel eines solchen Merkmals sind die Betti-Zahlen [26], benannt nach Enrico Betti. Sie geben an, wieviele k-dimensionale unabhängige Flächen ein topologischer Raum hat und wird als eine Folge positiver ganzer Zahlen dargestellt. Die entsprechende Formel lautet:

$$
b_i=dim_{\mathbb{Q}}H_i(X,\mathbb{Q})\enskip für\enskip i=0,1,2...(1)
$$

Nehme man beispielsweise einen Torus. Die ersten drei Betti-Zahlen sind dann:

 $b_0 = Anzahl Weqzusammenhangskomponenten$  $b_1 = Anzahl$  zweidimensionaler Löcher  $b_2 = Anzahl\,dreidimensionaler\,Hohlräume$ Dementsprechend wäre  $b_0 = 1$ ,  $b_1 = 2$ ,  $b_2 = 1$ (2)

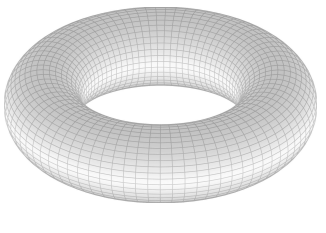

Abbildung 3: Torus [22]

Es besteht insgesamt also eine Viele-zu-Eins-Abbildung von einem Objektraum in einen Merkmalsraum. Aufgrund der nicht vorhandenen Invertierbarkeit dieser Abbildung ist es sehr schwierig, Rückschlüsse oder statistische Darstellungen zurück auf den Objektraum zu projizieren. Es werden anhand dieses Verfahrens nur Teilinformationen dargestellt und es wäre nicht ersichtlich, welche Objekte dieselben Merkmale teilen. Einfacher wäre es vermutlich ohne den Einsatz der Merkmalsextraktion. Ein entsprechender Ansatz wird verfolgt, bei dem im Objektraum selbst eine statistische Analyse von einigen BAN´s entwickelt werden soll, und so keine Abbildung notwendig wird.

### 3.2 Quotient-Euklidische-Distanz (QED)

Die Quotient-Euklidische-Distanz ist eine Methode zum Formvergleich, welche sowohl die Geometrie als auch die Topologie berucksichtigt und mit einbezieht. Die ¨ Autoren Billera, Holmes und Vogtmann (BILLERA, L. J.,HOLMES, S. P. and-VOGTMANN, K. (2001). Geometry of the space of phylogenetic trees. Adv. in Appl. Math. 27 733–767. MR1867931) entwickelten einen Raum, der aus mehreren einzelnen Teilräumen des euklidischen Raums besteht, die wiederum aus Bäumen mit jeweils der gleichen Topologie bestehen. Die Zweiglängen sind hier zu verstehen als eindimensionale stetige Kanten, gegeben durch Koordinatenwerte. Zum geometrischen Vergleich einzelner Zweige verschiedener Bäume haben genannte Autoren die Quotient-Euklidische-Distanz eingeführt, bei der die Möglichkeit besteht, durch geodätische Pfade, welche das Einfügen, Verformen oder Löschen von Zweigen samt ihrer Merkmale beinhalten können, die Topologie der Bäume zu ändern. Diese Anderung findet jeweils mit variablen Kosten statt. In der Kendall schen Formanalyse ist die Baumstruktur festgelegt in einem Vorformraum [6], in dem die Norm des Vektors der einzelnen Abstände als einfacher Abstand funktioniert. Ein Vorformraum besteht, wie der Name es schon andeutet aus Vorformen, die eine Klasse von Kurven darstellt, die sich durch formerhaltende Transformationen (wie z.B. Rotation) unterscheiden und deren zugehörigen Mannigfaltigkeiten mit einer Riemannschen Metrik ausgestattet sind [15].

#### 3.2.1 Nachteile der QED

Bei dem Vegleich mit QED wird stets von einer festen Registrierung ausgegangen, sprich, einer optimalen Korrespondenz zwischen den einzelnen Landmarken der Zweige. Um Letztere zu vergleichen werden hier euklidische Abstände verwendet und mit Hilfe von Vektoren, bestehend aus Landmarkenkoordinaten, offene Kurven dargestellt. Der Rechenaufwand wird als sehr hoch eingestuft, dessen Grund bereits als NP-Problem (FERAGEN, A. (2012), Complexity of computing distances between geometric trees. In Structural, Syntactic, and Statistical Pattern Recognition: Joint IAPR International Workshop, SSPRSPR 2012, Hiroshima, Japan, November 7–9, 2012. Proceedings 89–97. Springer, Berlin.) bezeichnet werden kann, denn zur Abstandsberechnung zweier vollständiger Baumstrukturen muss man zunächst nach einer geeigneten Übereinstimmung zwischen den jeweilig zugehörigen Kanten suchen. Um diese Herausforderung, die bei jeder Methode besteht, die das Graph-Matching (Ein Matching beschreibt den Zustand, wenn es keinen gemeinsamen Knoten der im Matching enthaltenden Kanten gibt [28]) miteinbezieht, zu bewältigen, gibt es Lösungsansätze wie beispielsweise das Einsetzen von Fachwissen in Form von festgelegten Beschriftungen zur Reduzierung des Problems. Ebenfalls zu einer überschaubareren Größe dieser Herausforderung führt die teilweise Verwerfung einiger Baumstrukturen. Ein letzter bedeutender Nachteil ist zu finden in dem mit einer Eins-zu-Eins-Korrespondenz versehenem Rahmen, der eine Ahnlichkeit eines Zweiges ¨ mit der Kombination zweier Zweige eines anderen Baumes nicht berücksichtigen kann.

### 3.3 Baum-Bearbeitungs-Distanz (TED)

Die Baum-Bearbeitungs-Distanz (englisch: Tree-edit-distance (TED)) besitzt im Gegensatz zur QED keine Variabilität bezüglich der Kosten für das Löschen oder Einfügen von Asten und Zweigen und ist lediglich auf die Topologie beschränkt. Sie ist ein Maß dafür, wie die kostenminimale Abfolge von Operationen aussieht, um eine Baumstruktur in die zu vergleichende Baumstruktur zu verändern [25]. Letztere werden als binäre abstrakte Bäume gesehen, bei denen man sich ausschließlich auf die Position der einzelnen Zweige konzentriert, jedoch die geometrische Form außenvor lässt. Die Geometrie ist allerdings von großer Wichtigkeit und kann nicht einfach ignoriert werden, weshalb also weitere Werkzeuge notwendig werden.

### 4 Elastische Graphendarstellung

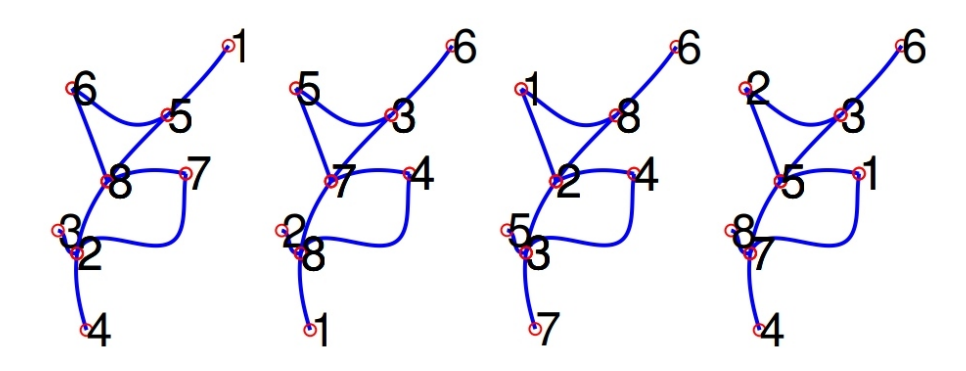

Abbildung 4: Abgebildet sind vier Graphen mit derselben Form aber unterschiedlicher Anordnung der Knoten.

Wir wollen Graphen untersuchen, die aus einer bestimmten Anzahl an Kurven mit verschiedenen Verschmelzungspunkten bestehen. Insgesamt entsteht durch die vielen Verzweigungen ein komplexes Netzwerk. Im Folgenden stellen wir so ein Netzwerk als Graphen dar, bei dem die Kreuzungen als Knoten und die Formen der Kurven als Kanten bezeichnet werden. Generell wird von einer einfachen Verbindung zwischen zwei Knoten ausgegangen. Solch ein Graph G ist ein geordnetes Paar (V,a) mit V=Menge an Knoten und a=Funktion, welche den Knoten zugeordnet ist und folgendermaßen aussieht:

$$
a: V \times V \mapsto \mathbf{S}.\tag{3}
$$

S ist hier als Formenraum elastischer euklidischer Kurven definiert [16]. Die Kurve zwischen zwei Knoten  $v_i$  und  $v_j \in V$ ,  $i \neq j$  wird charakterisiert durch  $a(v_i, v_j)$ . Sei n die Anzahl an Knoten, hier auch bezeichnet als: ∣V ∣, dann kann G dargestellt werden als seine Adjazenzmatrix

$$
A = \{a_{ij}\} \in \mathbf{S}^{n \times n}, \text{ wobei } a_{ij} = a(v_i, v_j). \tag{4}
$$

Anhand des dritten Graphen in Abbildung 4 fuhren wir ein Beispiel solch einer Matrix ¨ an, bei der die 0 fur die Null-Kante (impliziert, dass die entsprechenden Knoten nicht ¨ verbunden sind) steht während die  $[q_{ij}]$  die Elemente der Adjazenzmatrix sind und  $[q_{12}]$  beispielsweise angibt, ob eine Kante vom ersten zum zweiten Knoten führt:

$$
\begin{pmatrix}\n0 & [q_{12}] & 0 & \cdots & [q_{18}] \\
[q_{21}] & 0 & [q_{23}] & \cdots & [q_{28}] \\
0 & [q_{32}] & 0 & \cdots & 0 \\
\vdots & \vdots & \vdots & \ddots & \vdots \\
[q_{81}] & [q_{82}] & 0 & \cdots & 0\n\end{pmatrix} \in \mathbf{S}^{n \times n}
$$
\n(5)

Die Diagonale von A ist 0, denn es existieren keine Selbst-Schleifen (eine Kante eines Graphen, die einen "Ring"bildet, der mit einem Knotenpunkt in derselben<br>Kanta auch 1941 in der kanita singeführten PAN- Standard Onantineen mis Kante endet)[24] in den bereits eingeführten BANs. Standard Operationen wie beispielsweise die Berechnung von Formdistanzen können auch mit Null-Kanten durchgeführt werden; hierbei ist  $[0]=0$  ein Element von S. Für einen unausgerichteten

Graphen G gilt dann  $a(v_i, v_j) = a(v_j, v_i)$ , woraus sich schließen lässt, dass A eine symmetrische Matrix ist.  $\mathbf{A} = \{A \in \mathbf{S}^{n \times n} | A = A^T, diag(A) = 0\}$  beschreibt dann die Menge all dieser Matrizen. Um nun eine Metrik auf dem Darstellungsraum A zu erstellen, verwenden wir die Formdistanz  $d_s$  auf S. Für beliebige  $A_1, A_2$  mit den entsprechnden Einträgen $a_{i\bar{j}}^{\phantom{\dag}} ,a_{i\bar{j}}^{\phantom{\dag}}$ quantifiziert die folgende Metrik Unterschiede zwischen  $A_1$  und  $A_2$ :

$$
d_a(A_1, A_2) \equiv \sqrt{\sum_{i,j} d_s(a_{i,j}^1, a_{i,j}^2)^2}.
$$
 (6)

Mit Hilfe dieser Metrik können nun die jeweiligen Geodätischen in  $A$  (Geodätische  $=$  kürzeste Verbindung zweier Formen) als Menge mehrerer Geodätischen in S zwischen entsprechenden Komponenten dargestellt werden. Für beliebige  $A_1, A_2 \in \mathbf{A}$ wird dann eine Geodätische dargestellt durch:  $\alpha = [0,1] \rightarrow \mathbf{A}$  und besteht aus den Komponenten  $\alpha = {\alpha_{ij}}$ , welche wiederum gegeben sind durch einen Pfad von einheitlicher Geschwindigkeit zwischen  $a_i^1$  und  $a_i^2$ :  $\alpha$  :  $[0,1] \rightarrow S$ .

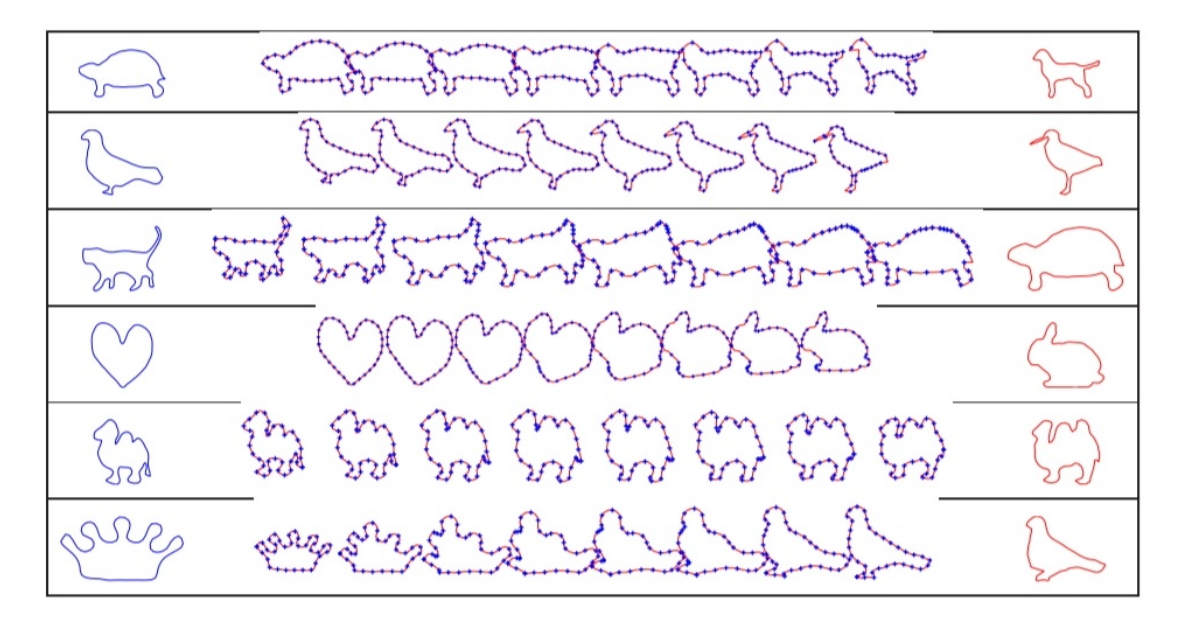

Abbildung 5: Beispiele aus [16] für elastische Geodätische zwischen zwei 2D Formen.

Die folgende Analyse wird hierbei verkompliziert durch die bestehende Willkürlichkeit der Reihenfolge der Knoten. Diese Variabilität muss im nächsten Schritt eliminiert werden, indem man die Permutation zur Hilfe nimmt und so eine Permutationsmatrix erstellt. Hierzu sei  $P$  die Gruppe aller  $n \times n$  Permutationsmatrizen, welche die Matrizen-Multiplikation als ihre Gruppenoperation und eine  $n \times n$  Identitäts-Matrix als ihr Identitätselement besitzt.

$$
\mathcal{P} \times \mathbf{A} \mapsto \mathbf{A}, P \ast A = P \cdot A \cdot P^T \tag{7}
$$

beschreibt die Aktionen von P auf A. Hier soll ⋅ eine Permutation von A entsprechend der Nicht-Null Einträge der Permutationsmatrix  $P$  sein, mit anschließender Vertauschung der Reihen und Spalten mit der vorangehenden Aktion P ∗ A. Der Orbit eines solchen As unter der Aktion  $\mathcal P$  ist gegeben durch:  $[A] = \{PAP^T | P \in \mathcal P\}$ . Eine Aquivalenzbeziehung definiert die Zugehörigkeit zu einem Orbit, wobei jeweils zwei beliebige Elemente eines Orbits dieselbe Graph-Form mit unterschiedlicher Knotenreihenfolge beschreiben und die Aquivalenzrelation wie folgt aussieht: ¨  $A_1 \sim A_2 \Leftrightarrow \exists P \in \mathcal{P} : P \cdot A_1 \cdot P^T = A_2$ . Der zugehörige Quotientenraum wird dann durch die Menge aller Äquivalenzklassen definiert:  $\mathcal{G} \equiv \mathbf{A}/\mathcal{P} = \{ [A] | A \in \mathbf{A} \}.$ 

#### LEMMA 1

1. Isometrien bilden die Aktion, welche in (6) beschrieben wurde und für jedes  $P \in \mathcal{P}$  und  $A_1, A_2 \in \mathbf{A}$  haben wir:  $d_{\alpha}(A_1, A_2) = d_{\alpha}(P \ast A_1, P \ast A_2)$ .

2. Seitdem die Gruppe P endlich und die genannte Aktion isometrisch ist, wird eine Metrik auf dem Quotientenraum G definiert:  $d_q([A_1],[A_2]) = min_{p \in \mathcal{P}} d_\alpha(A_1,P \ast A_2)$  =  $min_{p \in \mathcal{P}} d_{\alpha}(A_2, P \ast A_1)$ 

A<sub>1</sub> und  $\hat{P}$  ∗ A<sub>2</sub> gelten als "registriert"wenn  $\hat{P}$  = argmin<sub>p∈P</sub>d<sub>α</sub>(A<sub>1</sub>,P ∗ A<sub>2</sub>). Die Geodätische zwischen [A<sub>1</sub>] und [A<sub>2</sub>] unter der Metrik  $d_q$  ist gegeben durch: [ $\alpha(t)$ ], wobei  $\alpha : [0,1] \mapsto A$  die Geodätische zwischen  $A_1$  und  $P * A_2$  darstellt. Für die Analyse der Kantenform der elastischen Graphen sei zunächst eine absolut stetige Funktion als Darstellung einer parametrisierten Kurve definiert:  $\beta : [0,1] \rightarrow \mathbb{R}^n, n = 2$ oder 3. Die Wurzel-Geschwindigkeits-Funktion (englisch: square root velocity function (SRVF)) von  $\beta$  ist:  $q(t) = \frac{\dot{\beta}(t)}{\sqrt{|\dot{\beta}(t)|}} \in \mathbb{R}^n$ , wenn  $|\dot{\beta}(t)| \neq 0$  und 0 sonst, wobei man β selbst anhand der Gleichung  $\beta(t) = \beta(0) + \int_0^t$  $\int_0^t q(s)|q(s)|ds$  aus der Funktion zurückgewinnen kann. Die SRVF ist quadratisch integrierbar, also  $q \in \mathbb{L}^2([0,1],\mathbb{R}^n)$ , wenn β absolut stetig ist. Die elastische Distanz zwischen zwei Kurven  $\beta_1$  und  $\beta_2$ kann mit  $d(\beta_1,\beta_2) = ||q_1 - q_2||_{\mathbb{L}^2}$  berechnet werden, da die L<sup>2</sup> Norm (auf dem SRVF Raum) auf dem eigentlichen Kurvenraum eine Riemannsche Metrik ist.

Um Punkte über Kurven zu registrieren betrachten wir Folgendes: Jede einzelne Form kann durch Orbits unter der Rotationsgruppe  $SO(d)$ , gegeben durch:  $(A, u) \mapsto (O \odot A, u)$  (die Rotationsgruppe besteht aus orthogonalen Matrizen mit Determinante 1) und der Umparametrisierungsgruppe  $[q] = \{O(q * \gamma) | O \in SO(n), \gamma \in \Gamma\}$ dargestellt werden, wobei  $\gamma : [0,1] \mapsto [0,1]$  ein Diffeomorphismus ohne Orientierungserhaltung sein soll und  $q * \gamma = (q \circ \gamma) \sqrt{\gamma}$  die Aktion der Diffeomorphismengruppe auf einer SRVF q. S ist hier dann gegeben durch:  $S = \{ [q] | q \in \mathbb{L}^2 \}$  und die Formmetrik, mit welcher man auch Durchschnitte von Kurvenformen bestimmen kann, ist  $d_s([q_1],[q_2]) = inf_{\gamma}||q_1 - O(q_2 \cdot \gamma)||$ , welche 0 ist, falls die Orbits von  $q_1$  und  $q_2$  unter Umparametrisierung denselben Abschluss (die kleinste abgeschlossene Menge, die

die Menge selbst enthält) in  $\mathbb{L}^2([0,1],\mathbb{R}^n)$  besitzen [14]. Unter Berücksichtigung von Orientierungserhaltenden und -umkehrenden Diffeomorphismen ist der Formabstand zwischen einer Kurve ( $\beta(t)$ ) und ihrer parametrisierten Reflektion ( $\beta(1-t)$ ) gleich 0.

Sei nun  $u \in \mathbb{R}^n$  ein Vektor bestehend aus Knotenattributen (Anzahl an verbundenen Knoten an einem ausgewählten Knoten), der mit einem Graphen assoziiert wird, während die Reihenfolge der Knoten des Vektors mit derjenigen Reihenfolge in A ubereinstimmt. Wenn man nun die Knoten und Kanten miteinander kombiniert ¨ erhält man eine gemeinsame Darstellung:  $B = (A, u) \in \mathbf{A} \times \mathbb{R}^n \equiv \mathbf{B}$ .

Letztendlich ist es wichtig darauf zu achten, stets die Anordnung der Knoten zweier Graphen aneinander anzupassen, da es ansonsten zu weiten Abständen kommen kann, obwohl zwei Graphen dieselbe Form besitzen. Ausgehend von der Definition (6) seien  $u_1$  und  $u_2$  Knotenattribute und die entsprechende Matrix für die Distanz zwischen Letzteren lautet  $D = |u_1 \mathbf{1}_n^T - \mathbf{1}_n u_2^T|$ , wobei  $\mathbf{1}_n$  ein n-Vektor von allen Knoten darstellt. Demnach ist  $D_{ij}$  die Differenz zwischen  $v_i^1$  und  $v_j^2$ , was zu einer Metrik der Form  $d_v = Tr(D)$  führt, wobei Tr(D) gerade als die Spur der Matrix D definiert ist und nichts anderes als die Summe der Hauptdiagonalelemente ist.

### 5 Mittlere Graphformen und TPCA

Im Folgenden handelt es sich thematisch ausschließlich um BANs. Um Formzusammenfassungen von den Graphen der BANs zu berechnen ist eine metrische Struktur zu verwenden, die in folgender Analyse eine besonders große Wichtigkeit besitzt. Hat man also eine Menge  $\{[A_i] \in \mathcal{G}, i = 1, 2, \dots, m\}$  von Graphformen, definieren wir deren mittlere Graphform so:

$$
[A_{\mu}] = argmin_{[A] \in \mathcal{G}} \left( \sum_{i=1}^{m} d_g([A],[A_i])^2 \right),
$$

wobei  $\mathcal{G} = \mathbf{B}/(\mathcal{P} \times SO(d)) = \{[(A,u)]|(A,u) \in \mathbf{B}$  der elastische Graph-Formenraum und  $d_g$  so definiert ist wie in folgendem Lemma:

#### LEMMA 2

Da die endlich-dimensionale Gruppe  $\mathcal{P} \times SO(d)$  durch Isometrien unter der Metrik  $d_b = d_a + \lambda d_v$  agiert, existiert eine wohldefinierte Metrik im Quotientenraum  $\mathcal{G}$ :

$$
d_g([A_1, u_1)], [(A_2, u_2)]) = \min_{P \in \mathcal{P}, O \in SO(d)} d_b((A_1, u_1), O \odot (\mathcal{P} * (A_2, u_2))).
$$
 (8)

Es gibt zwei verschiedene Wege den Mittelwert von Formen zu berechnen; mittels Gradienten oder dem Finden einer Folge von geodätischen Pfaden. Im Folgenden betrachten wir die Berechnung des Mittelwerts von den Kantenattributen, wobei die Berechnung von Knoten-Durchschnitten sehr einfach ist.

#### METHODE 1 (Gradienten-Annäherung)

Der folgende Algorithmus zeigt eine auf Gradienten basierende Annäherung an die mittlere Form (auch genannt Fréchet-Mittelwert) und stellt ein lokales Minimum der Kostenfunktion dar, garantiert jedoch kein globales Minimum.

#### Algorithm 1 Graph-Mittelwert in  $\mathcal G$

Seien Adjazenzmatrizen  $A_i, i = 1, \dots, m$  gegeben:

1: Initialisiere eine mittlere Schablone  $A_{\mu}$  (z.B. den größten Graphen).

2: Richte $A_i s$ rotierend auf  $A_\mu$ aus unter Verwendung der Prokrustes Methode.

- 3: Passe  $A_i$  an  $A_\mu$  an (unter der Permutationsgruppe  $\mathcal P$  ) mit Hilfe von FGM und SRVF, und bewahre die angepasste Graphform auf als  $A_i^*$ ,  $für = 1, ..., m$ .
- 4: Erneuere  $A_{\mu} = \frac{1}{m}$  $\sum\limits_{i=1}^mA_i^*$ . Da alle Graphen registriert sind zu $A_\mu,$ können wir hier einen euklidischen Durchschnitt der Elemente von $A_i^*$ nehmen.

5: Wiederhole 2 und 3 bis die folgende Summe konvergiert:  $\sum_{i=1}^{m} d_a (A_i^*, A_\mu)^2$ .

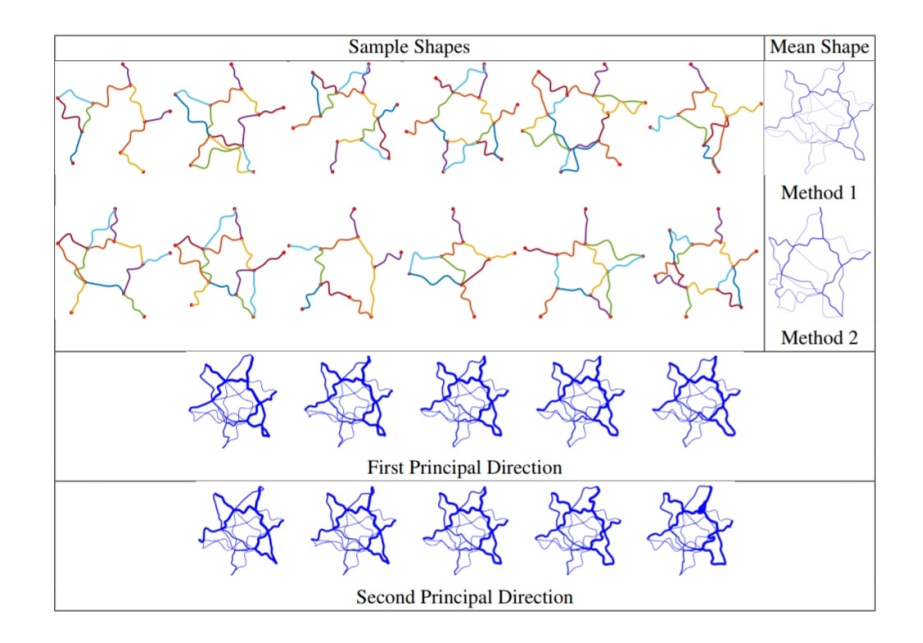

Abbildung 6: Mittlere Graphen und PCA (Principal Component Analysis) Beispiele. Die Dicke der Kanten repräsentiert wie oft eine Kante in den Beispielformen vorhanden ist. Die Form in der Mitte der unteren beiden Reihen ist diejenige, die den Graph-Mittelwert darstellt (mittels Methode 1).

In obiger Abbildung sind 12 Graphen abgebildet, dessen Mittel berechnet wird. Diese unterscheiden sich u.A. durch ihre Anzahl an Knoten und Kanten. Oben rechts ist dann der jeweilige Mittelwert der Graphen. Idealerweise sollten die berechneten Mittelwerte von Methode 1 und Methode 2 miteinander ubereinstimmen, was hier ¨ nicht unbedingt der Fall ist. FGM in Algorithmus 1 steht hierbei fur Factorized ¨ Graph Matching [19].

#### METHODE 2 (Sequentielle Annäherung)

Um den ersten aktuellen Mittelwert zu bestimmen wird zunächst aus zwei beliebigen Graphen der Mittelwert bestimmt, worauf der sequentielle Vergleich zwischen dem aktuellen Mittelwert und einem neu hinzugefügten Graphen erfolgt, mit samt einer neuen Berechnung des paarweise gewichteten Mittelwerts. Letzterer wird dann der neue aktuelle Mittelwert usw.

### Algorithm 2 Graph-Mittelwert in  $G$

Seien Adjazenzmatrizen  $A_i, i = 1, \dots, m$  gegeben:

<sup>1:</sup> Finde die konstante Geschwindigkeitsgeodätische zwischen  $A_1$  und  $A_2$  und setze  $\mu$  als den Punkt auf halber Strecke.

<sup>2:</sup> Für jedes  $i = 3, 4, \dots, m$  finde die konstante Geschwindigkeitsgeodätische zwischen  $\mu$  und  $A_i$ . Setze  $\mu$  entlang der neuen Geodätischen als Punkt an der Stelle, welche mit einer Distanz von  $\frac{1}{i}$  von dem vorherigen  $\mu$  entfernt ist.

Es soll nun der Begriff TPCA erläutert werden, welcher eine Abkürzung für: Tangent Principal Component Analysis ist, und ubersetzt soviel bedeutet wie: tangentiale ¨ Hauptkomponentenanalyse. Hierzu wird zunächst anhand von [29] und [27] die einfache PCA erklärt. Die PCA ist im Grunde eine orthogonale, lineare Transformation von Daten zu einem neuen Koordinatensystem, sodass durch skalare Projektion unserer Daten die größte Varianz auf der ersten Koordinate liegt, die zweitgrößte auf der zweiten usw. Ziel ist dabei die beste Approximation an den vorhandenen Datensatz (in Form einer Daten-Punkt-Wolke) in linearer Form.

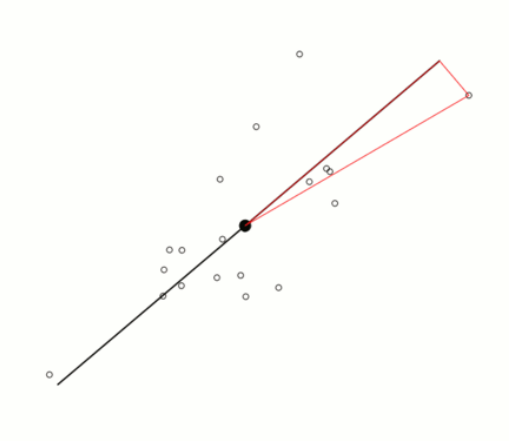

Abbildung 7: Die schwarz-rote Linie stellt die erste Hauptkomponente dar, w¨ahrend der dicke schwarze Punkt der Mittelwert der Daten (Kreise) ist.

In obiger Abbildung ist eine Approximation der dort angegebenen Daten in Form einer Geraden zu sehen. Der Abstand der Geraden zu den Datenpunkten ist dessen jeweiliger " Fehler", wie beispielsweise die in der Abbildung zu findende, senkrecht auf der schwarzen Geraden stehende rote Linie. Die erste Hauptkomponente, dessen Berechnung auf iterative Weise erfolgt, ist die Gerade, bei der die Summe der Quadrate der Fehler der einzelnen Datenpunkte minimal ist. Daraufhin wird eine weitere, zweite Gerade gesucht, die ebenfalls durch den Mittelwert der Datenpunkte verläuft und zusätzlich orthogonal zur ersten Geraden steht, welche wir dann die zweite Hauptkomponente nennen. Die jeweils nächste Hauptkomponente ist immer diejenige, die senkrecht zu allen bereits bestimmten Hauptkomponenten steht. Zuletzt wird auch hier wieder die Gerade ermittelt, für die die Quadratsumme der Abstände minimal ist. Hat man insgesamt ein p-dimensionales kartesisches Koordinatensystem, können die Geraden bis hin zur p-ten Hauptkomponente ermittelt werden. Eine Beschreibung der Varianz liefert folgendes Zitat bzgl. Abbildung 7:

" davon, welche Gerade durch das Zentrum als " Referenz" betrachtet wird (siehe die Die Distanz zwischen dem Zentrum der Daten und einem Datenpunkt ist unabhängig rote Line vom Zentrum der Daten zum Datenpunkt rechts oben). Mittels des Satzes von Pythagoras können wir aber den Abstand zerlegen in den Anteil in Richtung der schwarzen Geraden und einen weiteren Anteil rechtwinklig dazu. Eine Minimierung der Abstände rechtwinklig zur Geraden (unter Beibehaltung des Abstands zum Datenzentrum, Länge der roten Linie) bedeutet also eine Maximierung der Abstände in Richtung der schwarzen Geraden  $(a^2 + b^2 = c^2)$  muss erhalten bleiben). Die aufsummierten Quadrate der Abstände in Richtung der schwarzen Geraden bilden die Varianz der Daten in dieser Richtung"[Maximierung der Varianz in [27]].

Hieraus entsteht folgender Vorgang: die Varianz unserer Daten wird in eine Richtung hin maximal, welche hier anhand der richtigen Wahl der ersten Achse durch die Punktwolke gezeigt werden soll. Wie schon verdeutlicht, steht die zweite Achse mit der zweitgrößten Varianz senkrecht auf ihrem Vorgänger, usw., wobei die Summe aller einzelnen Varianzen die gesamte Achsenvarianz bildet (die totale Varianz misst den Informationsgehalt der Daten). Es existieren insgesamt p Achsen fur Daten aus ¨ einem p-dimensionalen kartesischen Koordinatensystem, welche gemeinsam ein neues Koordinatensystem bilden (durch Rotation der Variablenachsen).

Da nun erläutert wurde was eine PCA ist, kommen wir zurück zu der TPCA. Diese wenden wir anhand von folgendem Algorithmus im Quotientenraum G an, da die direkte Anwendung in A aufgrund der Nicht-Registrierung von Knoten nicht geeignet ist [8]. Die TPCA dient vorallem dazu, die Dimensionen von graphischen Formdaten zu reduzieren, da man diese hochdimensionalen und komplexen Daten ansonsten nicht besonders einfach analysieren könnte. Die Graphen werden also nach Durchführung der TPCA anhand von niedrigdimensionalen, euklidischen Koeffizienten dargestellt und vereinfachen so das weitere Vorgehen der Analyse. Ein alternatives Verfahren zur TPCA ist die geodätische PCA, welche im nächsten Abschnitt mit der TPCA verglichen werden soll.

### Algorithm 3 Graph TPCA in  $\mathcal G$

Seien Adjazenzmatrizen  $A_i, i = 1, \dots, m$  gegeben:

- 1: Finde die Mittelwerte  $A_{\mu}$  unter Verwendung von Algorithmus 1 und 2. Das Resultat sind dann der Mittelwert und die registrierten Graphen  $A_i^*, i = 1, 2, \dots, m$ .
- 2: Für jedes i, werte die Schuss-Vektoren  $v_i = (A_i^* A_\mu)$  aus als Elemente von  $T_{A_\mu}(\mathcal{G})$ , also dem Tangentenraum von  $\mathcal G$  an  $A_\mu$ .
- 3: Verwende PCA mit Hilfe der Schuss-Vektoren  $\{v_i, i = 1, 2, \cdots, m\}$  in  $T_{A_\mu}(\mathcal{G})$ . Erhalte daraus Haupt-Richtungen und einzelne Werte für die Hauptkomponenten.

### 5.1 Vergleich von TPCA und GPCA

Um den oben erwähnten Vergleich durchführen zu können, wird zunächst die Methode der geodätischen Hauptkomponentenanalyse (GPCA) anhand von [3] erläutert. Um den benötigten Mittelwert (hier ebenfalls Fréchet Mittelwert) zu bestimmen, wird hier ein bestimmter Algorithmus namens Align All and Compute (deutsch: Richte alles aus und berechne (AAC)) eingeführt, worauf die weitere GPCA basieren soll.

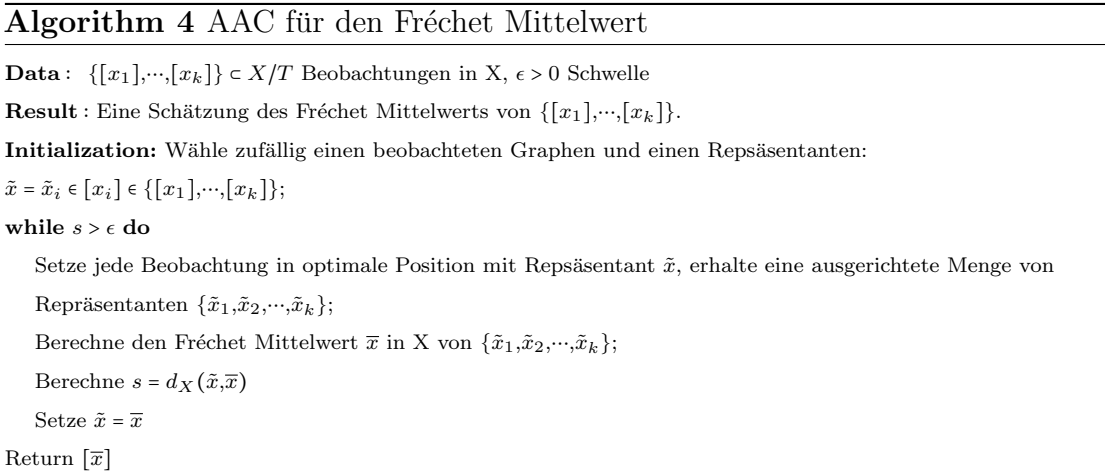

X steht hierbei für den Raum aller abgeflachten Adjazenzmatrizen, während T der Raum aller Knotenpermutationen ist. X/T ist dann der Graphraum, dessen Elemente die Graphen sind, welche dargestellt sind als eine Aquivalenzklasse  $[x] = T_x$  von allen abgeflachten Adjazenzmatrizen in X, erhalten durch x und Permutationen der Knoten.

Betrachten wir die kanonische Projektion auf den Graphraum  $X/T: \pi: X \mapsto X/T$ :=  $\{[p] : p \in X\}$  von Graphen in X.

#### DEFINITION 1

.

 $Γ(X)$  ist die Menge aller Geodätischen in X. Nach [9] ist eine Kurve δ eine verallgemeinerte Geodätische auf dem Graphraum  $X/T$ , wenn sie eine Projektion einer geraden Linie auf X ist:

$$
\Gamma(X/T) = \{ \delta = \pi \circ \gamma : \gamma \in \Gamma(x) \}
$$

Nun betrachten wir die optimale Ausrichtung von Graphen mit der verallgemeinerten Geodätischen:

#### DEFINITION 2

Wir betrachten  $[x] \in X/T$ ,  $t \in T$  und eine verallgemeinerte Geodätische  $\delta$  in  $X/T$ mit Repräsentant  $\gamma \in \Gamma(X)$ . Der Graphrepräsentant tx ist dann bzgl.  $\gamma$  in optimaler Position, wenn:

$$
d_X(tx,\gamma)=d_{X/T}([x],\delta).
$$

Die optimale Positionierung besteht in der Wahl des besten Repräsentanten  $x \in [x]$ (beste Knotenpermutation) bzgl. eines Punktes oder einer Kurve. Dieses Ausrichtungsverfahren der optimalen Positionierung eines Punktes bzgl. einer verallgemeinerten Geodätischen ist ein zweistufiges und wird nun erläutert.

Algorithm 5 Algorithmus für die optimale Positionierung bzgl. einer verallgemeinerten Geodätischen

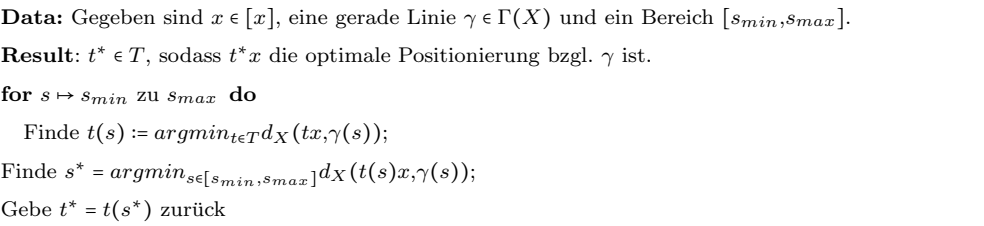

Der Punkt  $t^*x \in [x]$  ist aufgrund der erhaltenen Permutation  $t^* \in T$  der nächstgelegene Repräsentant von [x] zur Geodätischen  $\gamma$  im gewählten Intervall. In unserem Graphraum sind zwei Geodätische orthogonal zueinander, wenn sie jeweils orthogonale Repräsentanten in  $\Gamma(X)$  besitzen (da es hier kein inneres Produkt gibt)[3]. Die geodätische Hauptkomponente sowie deren Berechnungsstrategie definieren wir basierend auf den Residuen (Differenz zwischen geschätztem und tatsächlichem Wert).

### DEFINITION 3

Betrachten wir erneut die Projektion auf den Graphraum  $\pi : X \rightarrow X/T$  von X und die Menge  $\{[x_1],...,[x_k]\}\subset X/T$  von Graphen,  $[x]\in X/T$  und  $\delta\in \Gamma(X/T)$ . Dann ist die verallgemeinerte Hauptkomponente für die Menge  $\{[x_1],...,[x_k]\}\$  definiert wie folgt:

• Die verallgemeinerte Geodätische, welche die Summe der quadratischen Residuen minimiert, ist die erste geodätische Hauptkomponente ( $\delta_1 \in \Gamma(X/T)$ ):

$$
\delta_1 = argmin_{\delta \in \Gamma(X/T)} \sum_{i=1}^k (d_{X/T}^2([x_i], \delta)). \tag{9}
$$

•  $\delta_2 \in \Gamma(X/T)$ , die zweite geodätische Hauptkomponente, minimiert (9) über alle  $\delta \in \Gamma(X/T)$  mit mindestens einem gemeinsamen Punkt mit  $\delta_1$  und verläuft orthogonal zu  $\delta_1$  in allen ihnen gemeinsamen Punkten.

•  $\mu \in X/T$  ist der sogenannte Hauptkomponenten-Mittelwert, wenn er folgende Summe minimiert:

$$
\sum_{i=1}^k (d_{X/T}^2([x_i],[\mu])^2),
$$

wobei  $[\mu]$  gerade nur über alle Punkte  $\tilde{x}$  läuft, die  $\delta_1$  und  $\delta_2$  gemeinsam haben.

• Die j-te geodätische Hauptkomponente ist jeweils ein  $\delta_i \in \Gamma(X/T)$ , wenn sie (9) über alle verallgemeinerten Geodätischen, welche  $\delta_1, \cdots, \delta_{j-1}$  orthogonal treffen und den Hauptkomponenten-Mittelwert  $\mu$  durchkreuzen, minimiert.

#### Algorithm 6 AAC für die Bestimmung der geodätischen Hauptkomponenten

**Data** :  $\{[x_1], \dots, [x_k]\} \in X/T$  sind die Beobachtungen in X. **Result** : geodätische Hauptkomponenten  $\delta_1, \dots, \delta_k \in \Gamma(X/T)$ . Initialize: Wähle zufällige  $\tilde{x}_i \in [x_i] \in \{ [x_1], \dots, [x_k] \};$ Richte alle Beobachtungen auf die Repräsentante  $\tilde{x}_i$  aus und erhalte eine Menge von Punkten  $\{\tilde{x}_1,\tilde{x}_2,\cdots,\tilde{x}_k\} \in X$ *in optimaler Position bzgl.*  $\tilde{x}_i$ ; Wende PCA an auf  $\{\tilde{x}_1,\tilde{x}_2,\cdots,\tilde{x}_k\}$  in X und erhalte  $\gamma_1,\cdots,\gamma_k \in \Gamma(X);$ Projiziere auf  $\Gamma(X/T)$  als  $\delta_i = \pi \circ \gamma_i$ ; Setze  $\tilde{\delta}_1 = \delta_1, \cdots, \tilde{\delta}_k = \delta_k$ while  $s > \epsilon$  do Richte alle Punkte  $\{[x_1],[x_2],...,[x_k]\}$  bzgl. der verallgemeinerten Geodätischen  $\tilde{\delta}$  aus und erhalte eine neue Menge von ausgerichteten Punkten  $\tilde{x}_1, \tilde{x}_2, \dots, \tilde{x}_k$  mit dem Algorithmus für die optimale Positionierung bzgl. der verallgemeinerten Geodätischen; Wende PCA an auf  $\{\tilde{x}_1,\tilde{x}_2,\cdots,\tilde{x}_k\}$  in X und erhalte  $\gamma_1,\cdots,\gamma_k\in\Gamma(X);$ Projiziere auf  $\Gamma(X/T)$  als  $\delta_i = \pi \circ \gamma_i$ ; Berechne eine Schrittdistanzfunktion  $s = \delta(\tilde{\delta}_i, \delta_i);$ Setze  $\tilde{\delta}_1 = \delta_1, \cdots, \tilde{\delta}_k = \delta_k$ . Gebe  $\delta_1, \cdots, \delta_k \in \Gamma(X/T)$  zurück

Eine mögliche Wahl für die Schrittdistanzfunktion ist der Anteil der Varianz, welche die erste geodätische Hauptkomponente erklärt. Der AAC Algorithmus konvergiert in endlicher Zeit zu lokalen Minimierern der Summe der quadratischen Residuenfunktion (zu sehen im Fall der ersten GPC).

Wir kommen nach dieser Einführung nun zu dem Vergleich der beiden Methoden zur Hauptkomponentenanalyse.

Zunächst werden sowohl bei der TPCA als auch der GPCA eine Methode zur Bestimmung des Mittelwerts (Fréchet) vorgestellt. Die TPCA beginnt mit dem ersten Algorithmus zur Beschreibung der sogenannten Gradienten Methode, dessen Ziel Konvergenz ist. Man wählt bei gegebenen Adjazenzmatrizen  $A_i$ ,  $i = 1,2,...,m$  also eine "mittlere Schablone", wie z.B. den größten Graphen. Nachdem die Adjazenz-<br>metriese national oof die mittlere Schablone experientational en diese mit Hilfe matrizen rotierend auf die mittlere Schablone ausgerichtet, und an diese mit Hilfe von Permutation angepasst wurden, wird die Einhaltung des gewollten Resultats

überprüft: die Summe über die quadratischen Abstände zwischen den gegebenen Adjazenzmatrizen und den an sie angepassten muss konvergieren. Die Konvergenz ist jedoch erst dann erreicht, wenn der Wert der Abstände unter eine Schwelle vom Wert 1 fällt.

Die GPCA verwendet dagegen den sogenannten Align All and Compute (AAC) Algorithmus, bei dem ebenfalls mit einer Schwelle  $\epsilon$ , welche aber nicht exakt bestimmt ist, gearbeitet wird. Es gibt also ein  $\epsilon$  und k-viele Graphen aus X/T, also durch Aquivalenzklassen von den abgeflachten Matrizen dargestellte Graphen. Es wird dann eine Knotenpermutation gesucht, um die Graphen aus X/T optimal bzgl. eines zufällig gewählten Repräsentanten zu positionieren, woraus eine Menge von gerichteten Repräsentanten entsteht. Es findet also genau wie bei der TPCA eine Art der Anpassung statt. Der nächste Schritt ist dann das Berechnen des Fréchet Mittelwerts dieser neuen, angepassten Repräsentanten. Dieser ist nichts anderes, als ein Minimierer der quadratischen Abstände der Repräsentanten. Zuletzt wird der Abstand zwischen dem Fréchet Mittelwert und dem zuvor gewählten Repräsentanten bestimmt, welcher kleiner als die Schwelle  $\epsilon$  sein muss, damit das Ergebnis einer Aquivalenzklasse des Fréchet Mittelwerts erwartet werden kann. Solange dies nicht der Fall ist, ersetzt man zuerst den gewählten Repräsentanten, danach alle folgenden Fréchet Mittelwerte durch den jeweils neuen Fréchet Mittelwert, bis das Ziel erreicht ist.

Während also bei der TPCA zur Mittelwertbestimmung gegebener Adjazenzmatrizen die Prokrustes Methode, Permutation, FGM sowie SRVF und der euklidische Durchschnitt verwendet werden, kommen bei der GPCA zur Mittelwertbestimmung von Aquivalenzklassen von Adjazenzmatrizen der Fréchet Mittelwert und das Verfahren der optimalen Positionierung (welches weiter oben erklärt ist) zum Einsatz. Beiden ist jedoch die Art und Weise gemein: die zufällige Wahl eines Anfangswertes, dessen Abstand einer angepassten Version ausschlaggebend für den Erfolg des Algorithmus ist, bei Nicht-Erfullen der gegebenen Bedingung ersetzt wird und dementsprechend ¨ die Anpassungsschritte wiederholt werden müssen.

Zusätzlich zu dem bereits erläuterten Algorithmus der TPCA wird noch ein weiterer Algorithmus benötigt: die sequentielle Annäherung. Dahinter steckt ein sehr simples Verfahren, denn es wird die Mitte einer Geodätischen der ersten zwei Adjazenzmatrizen markiert (hier  $\mu$  genannt), zwischen dieser und der dritten Adjazenzmatrix die Geodätische bestimmt, und das neue  $\mu$  mit  $\frac{1}{i}$  Abstand zum vorherigen  $\mu$  entlang der neuen Geodätischen gesetzt. Auf diese Weise wird für m viele Adjazenzmatrixen fortgefahren. Mit dieser Vorarbeit kommen wir zu dem eigentlichen Algoritmus zur Bestimmung der Hauptkomponenten. Bleiben wir zunächst bei der TPCA. Nachdem das  $A_{\mu}$  anhand der ersten beiden Algorithmen bestimmt ist, erhält man also den Mittelwert und die angepassten, registrierten Graphen $A_i^*$ . Danach werden die sogenannten Schussvektoren ausgewertet, welche den Abstand zwischen den  $A_i^\ast$ und dem Mittelwert  $A_\mu$  beschreiben und Elemente aus dem Tangentialraum von  $\mathcal G$  an  $A_\mu$  sind. Zuletzt wird eine PCA mit Hilfe der Schussvektoren durchgefuhrt, mit dem Ergebnis ¨ von neu erhaltenen Hauptrichtungen und einzelnen Werten der Hauptkomponenten. Der Name der TPCA findet sich also im dritten Schritt wieder, bei dem die Schussvektoren gerade aus dem Tangentialraum an  $A_\mu$  stammen und somit den Mittelwert tangieren, woraus folgt, dass alle Hauptkomponenten diesen durchkreuzen und als gemeinsamen Punkt besitzen.

Zuletzt betrachten wir den Algorithmus der GPCA, welcher anders als bei der TPCA nicht unbedingt auf dem direkten Weg erfolgt, sondern vielmehr nacheinander, unter Verwendung einer Schwelle und einer damit einhergehenden while Schleife. Es werden zuerst alle Aquivalenzklassen bzgl. der verallgemeinerten Geodätischen  $\delta$  ausgerichtet mit dem Resultat einer Menge ausgerichteter Punkte unter Verwendung des Verfahrens der optimalen Positionierung. Es wird nun PCA auf diese Punkte angewendet und eine Menge  $\gamma_1, \cdots, \gamma_k$  von Geodätischen in X erhalten. Verknüpft mit der kanonischen Projektion  $\pi$ , einer Projektion auf den Graphraum X/T, (nun  $\delta_i$  genannt, da  $\delta_i = \pi \circ \gamma_i$ , kann nun die Schrittdistanzfunktion bestimmt werden. Diese gibt den Abstand der verallgemeinerten und den gerade eben erhaltenen Geodätischen  $\delta_i$  an. Solange dieser Abstand größer als  $\epsilon$  ist, wird die verallgemeinerte Geodätische durch die Neue ersetzt und dieses Prozedere so lange fortgefuhrt bis der Abstand kleiner ¨ als  $\epsilon$  ist. Ist diese Bedingung erfüllt, erhält man als Ergebnis dieses Algorithmus die k-vielen geodätischen Hauptkomponenten.

Zusammenfassend unterscheiden die beiden Methoden sich in erster Linie dadurch, dass bei der einen, mit anfangs gegebenen Adjazenzmatrizen auf direktem Wege Tangenten am zuvor bestimmten Mittelpunkt verwendet werden, und bei der anderen, mit anfangs gegebenen Aquivalenzklassen von Adjazenzmatrizen mit Hilfe ¨ von Geodätischen eine Approximation mit einer while Schleife stattfindet. Beide Methoden dienen insgesamt der Dimensionsreduzierung und Vereinfachung weiterer Analyseschritte.

## 6 BAN Analyse

Wir beschäftigen uns im Folgenden mit der Analyse von BAN Daten [2]. Aus anatomischer Sicht macht es hier Sinn, die Netzwerke in vier verschiedene Komponenten zu unterteilen, wie in Abbildung 1, denn nun kann man einzelne Komponenten miteinander vergleichen. Die Analyse der BANs ist weiterhin eine große Herausforderung, denn es gibt u.A. signifikante Unterschiede in Form und Muster der Arterien.

### 6.1 Geodätische Verformungen

Bei der Berechnung von geodätischen Pfaden zwischen BAN Komponenten verwenden wir Kanten- und Knotenattribute, sowie ein durch Ausprobieren manuell festgelegtes λ (relatives Gewicht zwischen den Anteilen der Kanten und Knoten). Ein Beispiel hierfür zeigt die folgende Abbildung:

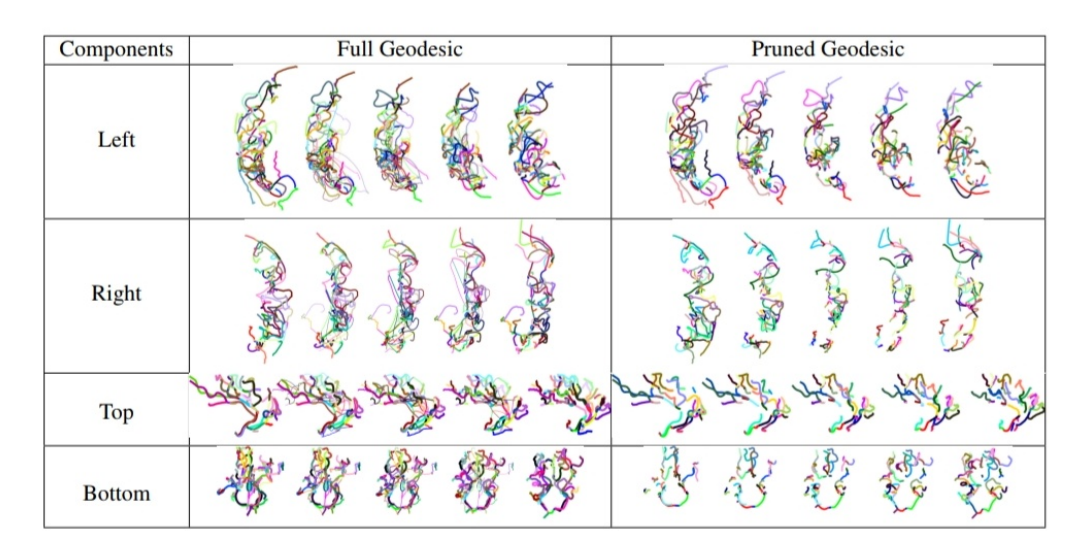

Abbildung 8: Abgebildet sind Geodätische zwischen BAN Komponenten, basierend auf 92 Probanden.

In der linken Spalte sind die Geodätischen zu sehen, die zwei BAN Komponenten miteinander vergleichen, während in der linken Spalte im Grunde dieselben Geodäten zu sehen sind, mit der kleinen Veränderung, dass zuvor unangepasste Kanten entfernt wurden. Die verschiedenen Farben der Geodätischen dienen zur Darstellung der Registrierung und zum besseren Erkennen von Kantenverformungen, bzw. Verformungen von angepassten Arterien von einem in das andere Netzwerk.

### 6.2 Durchschnittliche BAN Formen

Der Rechenaufwand fur die Berechnung des Mittelwerts der 92 BANs mit Algorithmus ¨ 1 ist aufgrund der hohen Kosten der paarweisen Matchings von Graphen sehr hoch, jedoch lässt sich der Prozess an sich etwas beschleunigen, indem der Mittelwert-Algorithmus durch das Registrieren eines jeden Graphen mit dem Größten in der Datenmenge approximiert wird. Anschließend wird der Mittelwert dann mit der fixen Registrierung berechnet. Die verwendete Registrierung ist nicht optimal, jedoch ein sehr guter Kompromiss zwischen Rechenaufwand und Genauigkeit.

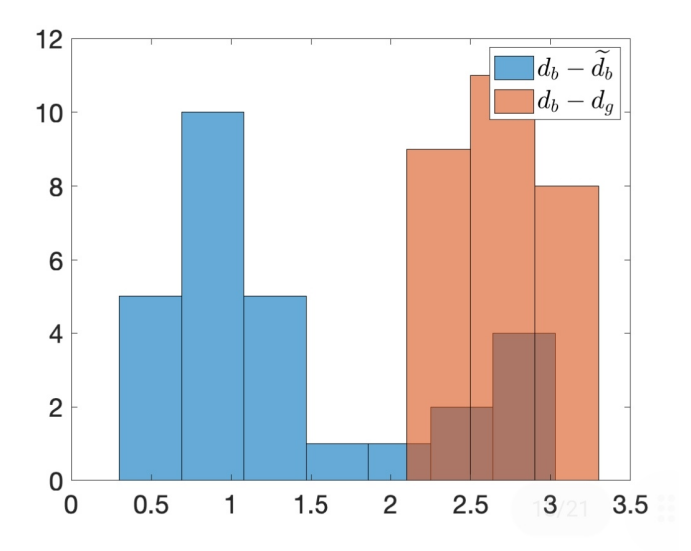

Abbildung 9: Distanzabnahme bezüglich (1) paarweiser Registrierung (Menge  $d_b - d_b$ ) und (2) Registrierung zum größten Graphen (Menge  $d_b - d_g$ ).

Bezüglich der Approximation des Mittelwert-Algorithmus wird ein kleines Experiment durchgefuhrt: Dazu gehen wir von einer Menge von beispielsweise acht BANs aus, ¨ und berechnen die sich auf Abbildung 9 beziehenden drei paarweisen Distanmatrizen:

- 1. Distanz  $d_b$  ohne Registrierung
- 2. Distanz  $\ddot{d}_b$  (paarweises  $d_b$ ) nach der Registrierung eines jeden BANs zum größten der Gruppe
- 3. Distanz $d_g$ nach einer optimalen paarweisen Registrierung

Anhand dieser Darstellung lässt sich der angemessene Gewinn in der Distanzberechnung erkennen, bei gleichzeitig sehr geringem Rechenaufwand. Eine Alternative ist beispielsweise das Clustern der BANs in kleinere Gruppen und anschließender stetiger Verbesserung der iterativen Registrierung zwischen diesen Clustern. Es kann bei Gleichgültigkeit des Rechenaufwands jederzeit auf die Möglichkeit des paarweisen optimalen Matchings zurückgegriffen werden. In der nun nachfolgenden Abbildung werden die mittleren Formen aller vier Komponenten der 92 Probanden dargestellt, wobei Dicke und Farbe der Kanten für den Anteil der Graphen stehen, in denen die jeweiligen Kanten vorkommen. Das grunds¨atzliche Ziel der Mittelwertberechnung ist das Herausfiltern von gemeinsamen und unterschiedlichen Strukturen zwischen den Probanden, um dann die Gemeinsamen entfernen zu können.

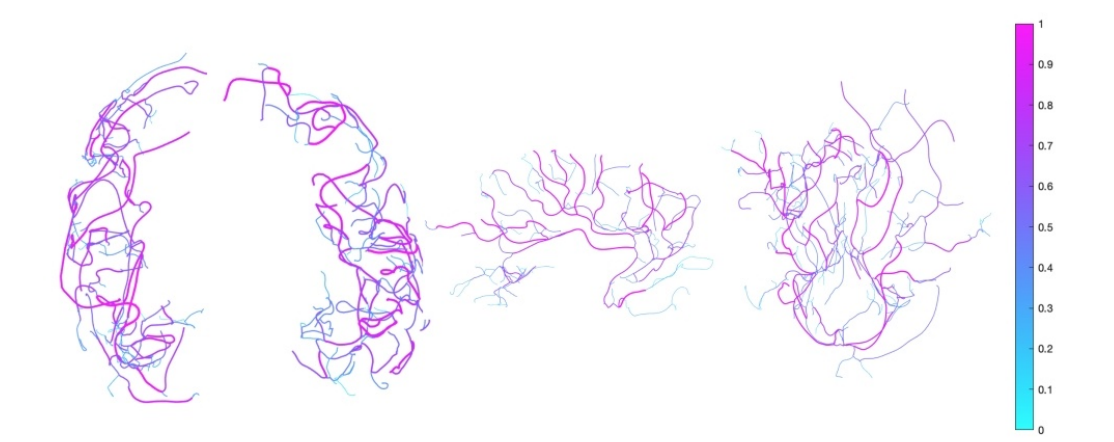

Abbildung 10: Durchschnittliche BAN Formen von 92 Probanden. Von links nach rechts sind abgebildet: Die mittlere Form der linken, rechten, oberen und unteren Komponenten.

### 7 PCA basierte Effekte von Kovariaten

Die komponentenweise Analyse bei der Berechnung einer durchschnittlichen Form von BANs beginnt zunächst mit einer Graph-PCA anhand von Algorithmus 3 auf jede einzelne Komponente eines BANs und anschließender Projektion der Probandendaten auf einen niedrig-dimensionalen Vektorraum. Ein Beispiel: Hat eine BAN Komponente 197 Knoten und 50 Beispielpunkte entlang jeder Kante, so hat sie eine diskrete Darstellung, die aus  $3 \times 50 \times 197 \times 197 = 5821350$  Elementen besteht. Somit können mit PCA mit nur 60 Hauptkomponenten insgesamt 80% der Variabilität der Originaldaten bewahrt werden. Um zuletzt noch das Problem der verschiedenen Arterienlängen zu beseitigen, werden die Kanten in Bezug auf die gesamte Arterienlänge eines BANs neu skaliert.

### 7.1 Einfluss des Geschlechts

Es wird sowohl ein 2-Beispiel t-Test bezüglich der ersten Hauptpunkte implementiert, als auch der sogenannte "Hotelling´s"T-Quadrat Test bezüglich der ersten paar " Hauptpunkte (siehe [6]). Die daraus resultierenden p-Werte sind in Tabelle 1 zu finden, wobei die meisten dieser Werte hoch sind und kein signifikanter Unterschied zwischen den BAN Formen der verschiedenen Geschlechter festgestellt werden kann.

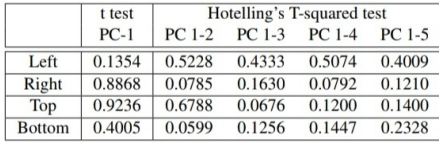

Abbildung 11: Tabelle 1: Testen des Effekts des Geschlechts auf Hauptpunkte der BAN Formen.

### 7.2 Einfluss des Alters

Es sollen nun die Beziehungen zwischen dem Alter und den BAN Formen untersucht werden, dessen Ergebnisse in Abbildung 12 präsentiert werden. In den meisten Fällen (alle außer der oberen Komponente) wurde eine signifikante lineare Korrelation zwischen Alter und den ersten (PCA-) Hauptpunkten der Gehirnarterien festgestellt. Die zwischen dem Alter und den ersten Hauptformenpunkten für die linke, rechte und untere Komponente bestehenden Korrelationskoeffizienten sind Folgende: 0,29; 0,38 und 0,39, welche alle einen entsprechenden  $p$ -Wert nahe Null besitzen.

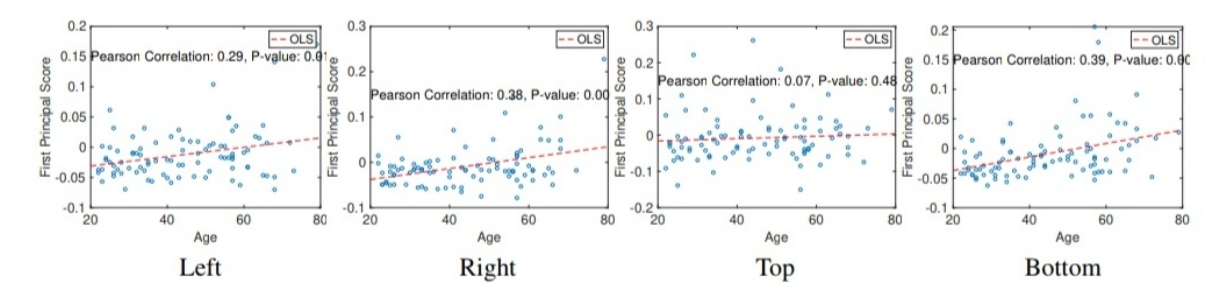

Abbildung 12: Beziehung zwischen dem Alter und den ersten Hauptpunkten von BAN Formen.

Es geht nun um die Frage, welchen Effekt zunehmendes Alter auf unsere BAN Formen bewirkt. Wir nehmen also das Alter als unsere Wirkungsvariable, während die mit Algorithmus 3 berechnten PCA Punkte das Resultat darstellen. Dann können wir ein Null-Mittelwert-Regressionsmodell an unsere Daten anpassen. Da die Hauptpunkte zur Rekonstruktion der ursprünglichen Graphen verwendet werden können, haben wir die Möglichkeit, diese Darstellungen auf Graphen abzubilden und die Visualisierung derer zu erleichtern. Es ist uns also möglich, die Auswirkungen des Alterns auf die BAN Formen zu visualisieren (siehe Abbildung 13).

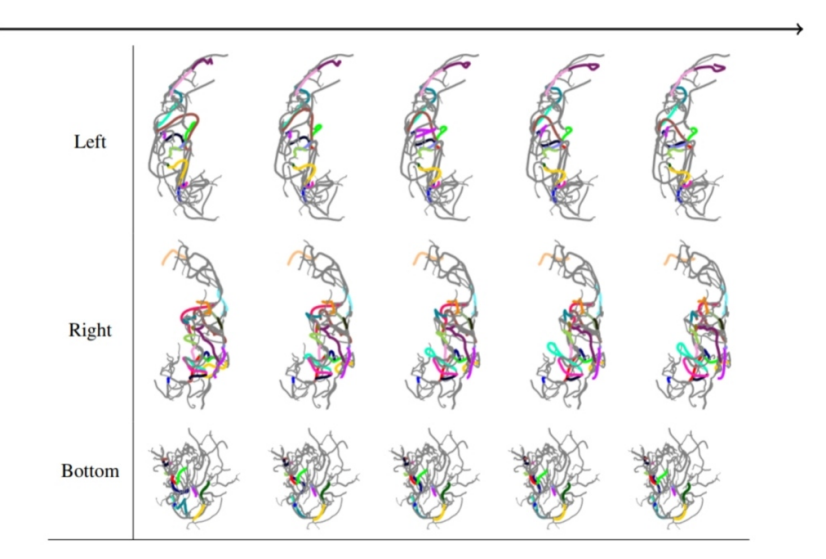

Abbildung 13: Alterseffekt auf die Gehirnarterien (von 22 bis 79 Jahren), wobei die Formen jeweils von links nach rechts die mittleren Formveränderungen darstellen.

.

Wir passen ein lineares Modell an, bei dem das Alter die ersten Hauptpunkte vorhersagen soll. Wir berechnen die Formdifferenzen unter Verwendung der mittleren Form als Grundlinie über die Kanten hinweg und verwenden verschiedene Farben zur Kennzeichnung von Kanten mit großen Verformungen (welche größer als 50 % der Differenzen sind).

### 8 Matching von Baumstrukturen

### 8.1 Bäume mit gleicher Zweiganzahl

Im Folgenden betrachten wir Bäume bzw. Baumstrukturen von Neuronennetzwerken, die einen Hauptast und an beliebigen Stellen dieses Hauptzweiges ansetzende Zweige in einer endlichen Menge besitzen. Im ersten Teil des Abschnitts sollen die Bäume dieselbe Anzahl an Zweigen besitzen. So ein Baum sieht in einfacher Form so aus:

$$
\boldsymbol{\beta} = (\beta_0, \{\beta_k\}_{k=1}^n). \tag{10}
$$

Jedes  $\beta_k, k = 0, 1, \dots, n$  ist dabei eine absolut stetige Kurve  $\beta_k : [0,1] \rightarrow \mathbb{R}^3$  und jeder Zweig beginnt im Inneren des Hauptzweiges: für alle k existiert ein  $t_k \in (0,1)$ , sodass  $\beta_0(t_k) = \beta_k(0)$ . Jeder einzelne Baum  $\beta$  wird durch seinen Quadratwurzel-Geschwindigkeits-Baum q, bestehend aus einer Sammlung einiger SRVFs der Kurven in  $\beta$  dargestellt. Aufgrund der Eindeutigkeit bis auf die Translation der SRVF müssen wir noch die Information des Startpunktes des Zweiges mit in seine Darstellung einpflegen, die wie folgt durch ein geordnetes Paar ausgedrückt wird:

$$
(q_k, s_k) \in \mathbb{L}^2([0,1], \mathbb{R}^3) \times (0,1), \tag{11}
$$

wobei  $s_k \in (0,1)$  der Startpunkt ist, ausgedrückt als ein Anteil der Bogenlänge (ein Abschnitt eines Kreisbogens) entlang des Hauptzweiges. Dieser wird so definiert:

$$
s_k = \frac{\int_0^{t_k} ||\dot{\beta}_0(t)||_2 dt}{\int_0^1 ||\dot{\beta}_0(t)||_2 dt} = \frac{\int_0^{t_k} (q_0(t))^2 dt}{\|q_0\|_{\mathbb{L}^2}^2}
$$

 $q_0$  ist der zu einer SRVF transformierte Hauptzweig, wodurch die anfängliche Darstellung eines gesamten Baumes so aussieht:  $\mathbf{q} = (q_0, \{(q_k, s_k)\}_{k=1}^n)$ .  $\mathcal{P}_n$  sei für gegebene n ein Produktraum, der q enthalten soll. Der Vorformraum ist  $\mathcal{P}_n \equiv \mathbb{L}^2 \times (\mathbb{L}^2 \times (0,1))^n$ in welchem wir in Form von Abständen in deren Komponentenräumen einen Abstand definieren: die Kurven  $q_k$  haben einen " $\mathbb{L}^2$  Abstand", während die einzelnen Zwischen zu seiten zu seiten Zwischen Dietern Jako zu wird geschieden Zweigpositionen  $s_k \in (0,1)$  eine euklidischen Distanz besitzen. Jedes  $\mathbf{q}^i$  wird geschrieben als das Paar  $\mathbf{q}^i = (q_0^i, \{(q_k^i, s_k^i)\}_{k=1}^n)$ . Gegeben seien nun  $\mathbf{q}^1, \mathbf{q}^2 \in \mathcal{P}_n$ , dann ist die Quadratdistanz zwischen Letzteren die gewichtete Summe ihrer Komponenten-Quadratdistanzen:

$$
d_n(\mathbf{q}^1, \mathbf{q}^2)^2 = \lambda_m ||q_0^1 - q_0^2||^2 + \lambda_s \sum_{k=1}^n ||q_k^1 - q_k^2||^2 + \lambda_p \sum_{k=1}^n (s_k^1 - s_k^2)^2.
$$
 (12)

 $\lambda = (\lambda_m, \lambda_s, \lambda_p)$  beschreibt die Abstimmungsparameter, welche die relativen Kosten der Verformung des Hauptszweiges, der Zweige und der Positionsverschiebung Letzterer kontrollieren.

Die Quadratdistanz ist also eine gewichtete euklidische Norm von L<sup>2</sup> und euklidischen Distanzen, wodurch der zugehörige kombinierte Raum flach ist und Geodäten somit linear interpolierte Pfade sind, die durch das lineare Interpolieren der einzelnen Komponenten (Hauptzweig, Zweige, Standorte der Zweige) entstehen (Die Multiplikation einer realen Zahl mit einem Baum meint hier die Multiplikation mit den einzelnen Komponenten, genau wie bei der Addition zweier Bäume):

$$
\boldsymbol{\alpha}(r) = (1-r)\mathbf{q}^1 + r\mathbf{q}^2, \ \ 0 \le r \le 1.
$$

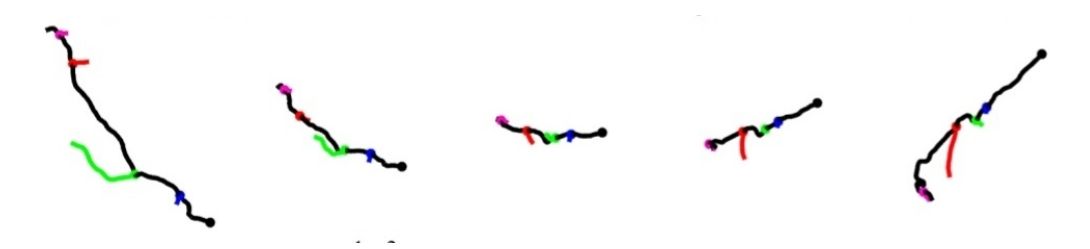

Abbildung 14: Geodätischer Pfad in dem vorher eingeführten Vorformraum  $P_4$ zwischen  $q^1, q^2$ .

### 8.2 Bäume mit ungleicher Zweiganzahl

Im Folgenden werden Bäume mit einer beliebigen Anzahl an Zweigen betrachtet, welche somit in unterschiedlichen  $\mathcal{P}_n$  liegen, sowie auch deren Formklassen in verschiedenen Quotientenräumen Q liegen, dessen Distanzen von denen aus  $P_n$  abstammen. Wir definieren Räume bestehend aus den jeweiligen disjunkten Vereinigungen:

$$
\mathcal{P}\equiv \bigsqcup_{n=0}^\infty \mathcal{P}_n,\quad \ Q\equiv \bigsqcup_{n=0}^\infty Q_n
$$

Es wird nun eine Äquivalenzrelation definiert, um das Problem der Unmöglichkeit, eine Distanz zwischen Bäumen mit unterschiedlicher Anzahl an Zweigen zu definieren, die in verschiedenen Komponenten von Q und P liegen, zu umgehen, indem anhand dieser Relation die einzelnen Komponenten miteinander vereint werden. Hierdurch verbinden sich also Bäume mit verschiedener Anzahl an Zweigen zu gemeinsamen Aquivalenzklassen. ¨

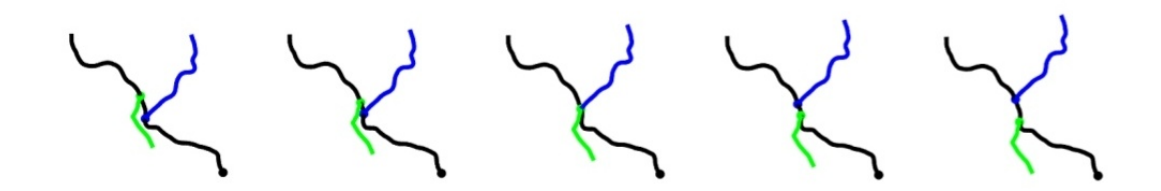

Abbildung 15: Abgebildet ist hier ein geodätischer Pfad zwischen zwei sich sehr ähnelnden Bäumen, dessen Ähnlichkeit verdeutlicht werden kann, indem die Anordnungen vertauscht werden können.

#### DEFINITION 4

Gegeben seien zwei SRVF Bäume:  $\mathbf{q}^1 \in \mathcal{P}_{n_1}$  und  $\mathbf{q}^2 \in \mathcal{P}_{n_2}$ , dann sagen wir sie sind zweigäquivalent, also:  $\mathbf{q}^1 \sim \mathbf{q}^2$ , wenn  $\tilde{\mathbf{q}}^1 \in [\mathbf{q}^1], \tilde{\mathbf{q}}^2 \in [\mathbf{q}^2]$  sodass Folgendes gilt:

- 1. Deren Hauptzweig ist derselbe:  $\tilde{q}_0^1 = \tilde{q}_0^2$ .
- 2. Nicht-Null Zweige haben denselben Standort und dieselbe Form, jedoch nicht unbedingt dieselbe Anordnung: Es existiert also eine endliche Permutation  $\sigma \in S_n$ von der Größenordnung:  $n \geq max\{n_1, n_2\}$ , sodass:
- (a)  $(\tilde{q}_k^1, \tilde{s}_k^1) = (\tilde{q}_{\sigma^{-1}(k)}^2, \tilde{s}_{\sigma^{-1}(k)}^2)$  für beliebiges k, wobei  $\tilde{q}_k^1 \neq 0$ ;
- (b)  $(\tilde{q}_k^2, \tilde{s}_k^2) = (\tilde{q}_{\sigma(k)}^1, \tilde{s}_{\sigma(k)}^1)$  für beliebige k, wobei  $\tilde{q}_k^2 \neq 0$ .

Gegeben sei  $q \in \mathcal{P}_n$  (für bestimmte n), dann bezeichnen wir die zugehörige Aquivalenzklasse unter ∼ durch  $\llbracket \mathbf{q} \rrbracket$  und dann ist der Quotientenraum:  $\ddot{Q} = \mathcal{P}/ \sim$ .

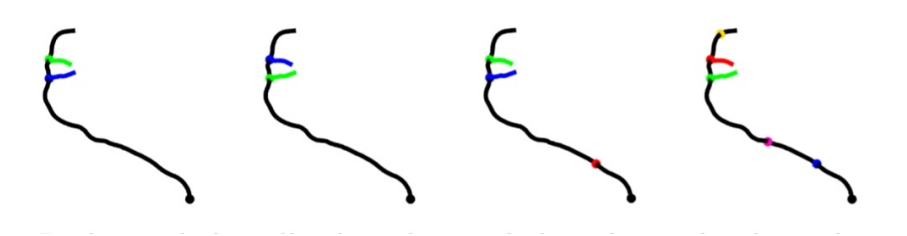

Abbildung 16: Abgebildet ist eine Menge von zweigäquivalenten Bäumen der Größenordnung 2. Die beiden linken Bäume haben die gleichen Aste, aber mit unterschiedlichem Index (daher die getauschten Farben). Die beiden Bäume auf der rechten Seite besitzen zudem noch zwei Nicht-Null Zweige an verschiedenen Stellen.

Bevor wir die Möglichkeit erläutern, Null-Zweige einfügen und eliminieren zu können, (eine nähere Erläuterung folgt auf der nächsten Seite), werden im Folgenden zunächst zwei Wege zur Erklärung, wie Bäume sich in  $Q$  unterscheiden können, obwohl sie dieselbe Menge an Punkten in  $\mathbb{R}^3$  besitzen (sie haben also dieselbe Form), erläutert. Erlaubt ist hierbei die Existenz von Null-Längen-Zweigen unter der Vorraussetzung, dass sie nicht vom Hauptzweig ausgehen und konstant sind. Ein Baum hat also beispielsweise einen Zweig, sodass  $\forall t \in [0,1], \beta_k(t) = \beta_0(k)$  äquivalent zu:  $\forall t, q_k(t) = 0$ , welcher also ein Null-Zweig ist.

Der andere Weg besteht darin, dass die Zweige der Bäume verschiedene Zweigindex-Anordnungen besitzen, also sich jeweils in ihren Indizes unterscheiden aber dennoch dieselbe Form und dieselben Standorte besitzen. Dieses Problem wird dann umgangen mit Hilfe einer Einschränkung, die bezweckt, dass die Zweige in einer festgelegten Reihenfolge indiziert werden müssen. Diese Methode wenden wir allerdings nicht an, da Pfade, in dessen Baumraum Zweige, die dieselbe Basisstelle am Hauptzweig durchlaufen und die Reihenfolge ändern, demnach nicht existieren könnten. In Abbildung 15 wäre es beispielsweise sinnvoll, solche Pfade zu inkludieren, denn bei der Vertauschung der Reihenfolge der Zweige ist unschwer zu erkennen, dass beide Zweige zu einem bestimmten Punkt dieselbe Basisstelle am Hauptzweig teilen (siehe den Mittleren der fünf Bäume).

Wir kommen zurück auf die Möglichkeit, Nullzweige unter Einhaltung der Zweigäquivalenz beliebig in einen SRVF Baum entfernen und hinzufügen zu können, ermöglicht dadurch, dass  $[q] \subset [q]$  für beliebige  $q \in \mathcal{P}$ ; also hat der Quotientenraum  $\tilde{Q}$  eine gröbere Unterteilung als  $Q$ . Demnach hat eine Äquivalenzklasse in  $\ddot{Q}$  Vetreter in  $P_n$  für unendlich viele n, genauer: Wenn  $q \in \mathcal{P}$  und q exakt K Nicht-Null Zweige besitzt, dann teilt  $\llbracket \mathbf{q} \rrbracket$   $\mathcal{P}_n$  für alle  $n \geq K$ . Somit nennen wir K die Größenordnung von  $\llbracket \mathbf{q} \rrbracket$ . Wenn zusätzlich gilt, dass  $\tilde{q} \in \mathcal{P}_K \cap [q]$  ( $\tilde{q}$  hat also keine Nullzweige), dann ist  $\tilde{q}$ minimal.

Gehen wir mit diesen neuen Informationen zurück zu den anfänglichen Bäumen  $\beta^1$ und  $\beta^2$ , welche nun zweigäquivalent sind, wenn, und nur dann wenn deren SRVF-Darstellungen  $\mathbf{q}^1 \sim \mathbf{q}^2$  zweigäquivalent sind. Die Größenordnung vom Baum  $\beta$  ist die Gleiche wie bei seiner SRVF-Darstellung und  $\beta$  ist minimal, wenn, und nur dann wenn seine SRVF-Darstellung diese Eigenschaft ebenfalls erfüllt. Wir betrachten erneut Abbildung 16 und benennen die abgebildeten Bäume von links nach rechts:

 $\beta^1$ , $\beta^2$ , $\beta^3$ , $\beta^4$  wobei  $\beta^1$  der originale, echt axonale Baum sein soll und alle anderen durch Vertauschen der Indizes der Zweige oder Einfügen von Nullzweigen entstanden sind.  $\beta^2$  ist genau wie  $\beta^1$  minimal und die Vertauschung der Indizes sieht hier wie folgt aus:  $\beta_1^2 = \beta_2^1$  und  $\beta_2^2 = \beta_2^2$ .  $\beta^3$  hat dieselben  $\beta_1, \beta_2$  wie  $\beta^1$ , jedoch kommt hier ein Nullzweig $\beta_3^3$ hinzu (der rote Punkt).  $\boldsymbol{\beta}^4$  hat im Gegensatz zu  $\boldsymbol{\beta}^1$  drei zusätzliche Nullzweige:  $\beta_1^4, \beta_4^4, \beta_5^4$ . Die Indizes sind wie folgt vertauscht:  $\beta_2^4 = \beta_1^1$  und  $\beta_3^4 = \beta_1^1$ . Da die Menge der Nicht-Null Zweige bei allen vier Bäumen dieselbe ist, gehören alle vier zu derselben Zweigäquivalenzklasse.

Die Quotientendistanz unter der Relation ∼ ist:

$$
d([\mathbf{q}^1], [\mathbf{q}^2]) = \inf \{ d'_n([\tilde{\mathbf{q}}^1], [\tilde{\mathbf{q}}^2]) \ : \ [\tilde{\mathbf{q}}^1] \subset [\mathbf{q}^1], [\tilde{\mathbf{q}}^2] \subset [\mathbf{q}^2] \}. \tag{13}
$$

Ein sogenanntes *Matching* ist ein Paar von Vertretern  $\tilde{\mathbf{q}}^1 \in [\![\mathbf{q}^1]\!]$  und  $\tilde{\mathbf{q}}^2 \in [\![\mathbf{q}^2]\!]$ welche im Folgenden aus demselben  $\mathcal{P}_n$  sein sollen. Wenn die Distanz  $d'_n([\tilde{\mathbf{q}}^1], [\tilde{\mathbf{q}}^2])$ minimiert wird durch  $\tilde{\mathbf{q}}^1$  und  $\tilde{\mathbf{q}}^2$  wird dies ein *optimales Matching* zwischen  $[\![\mathbf{q}^1]\!]$  und ⟦q <sup>1</sup>⟧ genannt. Wenn zwei Vertreter also ein optimales Matching bilden, hat die geradlinige Geodätische zwischen Ihnen in  $P$  dieselbe Länge wie die Quotientendistanz. Wir erhalten einen Pfad von  $\llbracket \mathbf{q}^1 \rrbracket$  zu  $\llbracket \mathbf{q}^2 \rrbracket$  wenn wir die jeweiligen Aquivalenzklassen der einzelnen Punkte von der zuvor beschriebenen Geodätischen nehmen. Wir nennen diesen Pfad einen geodätischen in  $Q$ :

$$
[\![\alpha(r)]\!] = [\![(1-r)\tilde{\mathbf{q}}^1 + r\tilde{\mathbf{q}}^2]\!].
$$
\n(14)

#### THEOREM 1

Sei  $\mathbf{q}^1 \in \mathcal{P}_{n_1}$  und  $\mathbf{q}^2 \in \mathcal{P}_{n_2}$  mit aus stückweise linearen Kurven bestehenden Zweigen, dann existieren  $\tilde{q}^1 \in [\![q^1]\!]$  und  $\tilde{q}^2 \in [\![q^2]\!]$ , sodass die Vorraumdistanz die Quotientendistanz erreicht:  $d(\llbracket \mathbf{q}^1 \rrbracket, \llbracket \mathbf{q}^2 \rrbracket) = d_n(\tilde{\mathbf{q}}^1, \tilde{\mathbf{q}}^2)$ . Solche  $\tilde{\mathbf{q}}^1, \tilde{\mathbf{q}}^2$  existieren in  $\mathcal{P}_n$  für manche  $n \geq n_1 + n_2$ .

#### BEWEIS VON THEOREM 1

Im Folgenden Beweis geht es darum zu zeigen, dass ein optimales Matching in  $Q$  existiert.

Seien hierzu  $\mathbf{q}^1 \in \mathcal{P}_{n_1}$  und  $\mathbf{q}^2 \in \mathcal{P}_{n_2}$ , sodass  $q_k^2$  (*für k* = 0,…,n<sub>2</sub>) die SRVF einer stückweise linearen Kurve ist. Sei  $M \subset [\mathbf{q}^1] \times [\mathbf{q}^2]$  die Menge aller Matchings, die folgende Eigenschaften erfüllen (Eigenschaften P1 und P2 aus LEMMA 3, Seite 1417, Appendix von [6]):

(P1) Es gibt keine Nullzweige, die mit anderen übereinstimmen.  $\forall k = 1, \dots, n$ , ist mindestens eines der  $w_k^1, w_k^2 \in \mathcal{P}_n$  eines Matchings zwischen  $\llbracket \mathbf{q}^1 \rrbracket$  und  $\llbracket \mathbf{q}^2 \rrbracket$  null. (P2) Nullzweige tragen nicht zum dritten Term von  $d_n$  bei und wenn  $w_k^j$  $p_k^j$  gleich 0 ist für einige  $j \in \{1,2\}, k \in \{1, \cdots, n\}, \text{dann gilt: } s_k^1 = s_k^2.$ 

Für beliebige Matchings  $w^1, w^2 \in \mathcal{P}_n$  existieren  $\tilde{w}^1 \in [w^1]$  und  $\tilde{w}^2 \in [w^2]$ , sodass die  $\tilde{\mathbf{w}}^j$  von den  $\mathbf{q}^j$  mit Hilfe einer Neuordnung der Zweigindizes, unter Beachtung der Eigenschaften  $(P1)$  und  $(P2)$  erhalten werden können.

Sei W die Menge der Paare  $(\tilde{\mathbf{w}}^1, \tilde{\mathbf{w}}^2)$ , erhalten durch alleiniges Neuordnen der Zweigindizes. Dann:

$$
M = \bigcup_{\left(\tilde{\boldsymbol{w}}^1, \tilde{\boldsymbol{w}}^2\right) \in W} \left(\boldsymbol{w}^1, \boldsymbol{w}^2\right) \in \left[\tilde{\boldsymbol{w}}^1\right] \times \left[\tilde{\boldsymbol{w}}^2\right] \tag{15}
$$

 $\forall (\mathbf{w}^1, \mathbf{w}^2) \in W$  existiert ein optimales Matching zwischen  $[\tilde{\mathbf{w}}^1]$  und  $[\tilde{\mathbf{w}}^2]$  (siehe THEOREM 2 in [6]). Da W offensichtlich endlich ist, gibt es  $(\mathbf{w}^1, \mathbf{w}^2) \in M$ , welche die Vorraumdistanz minimieren und das entsprechende minimierende Paar formt ein optimales Matching zwischen  $\llbracket \mathbf{q}^1 \rrbracket$  und  $\llbracket \mathbf{q}^2 \rrbracket$ .  $\Box$ 

Die hiermit gezeigte Existenz impliziert Positivität der Distanz zwischen unterschiedlichen Formklassen.

#### KOROLLAR 1

Seien  $\mathbf{q}^1, \mathbf{q}^2$  so wie in Theorem 1 beschrieben. Wenn  $\llbracket \mathbf{q}^1 \rrbracket \neq \llbracket \mathbf{q}^2 \rrbracket$ , dann:  $d([\mathbf{q}^1], [\mathbf{q}^2]) \neq 0$ 

#### BEWEIS VON KOROLLAR 1

Wir nehmen an, dass  $d([\![\mathbf{q}^1]\!], [\![\mathbf{q}^2]\!]) = 0$ , dann existieren  $\tilde{\mathbf{q}}^1 \in [\![\mathbf{q}^1]\!]$  und  $\tilde{\mathbf{q}}^2 \in [\![\mathbf{q}^2]\!]$ , sodass  $d_n(\tilde{\mathbf{q}}^1, \tilde{\mathbf{q}}^2) = 0$ , woraus wiederum folgt, dass:  $\tilde{\mathbf{q}}^1 = \tilde{\mathbf{q}}^2$ , woraus folgt:  $[\![\mathbf{q}^1]\!] = [\![\mathbf{q}^2]\!]$ .  $\Box$ 

### 8.3 Optimales Matching

Der letzte Abschnitt von THEOREM 1 hilft uns bei der Suche nach einem optimalen Matching. Seien dazu  $\mathbf{q}^1 \in \mathcal{P}_{n_1}$  und  $\mathbf{q}^2 \in \mathcal{P}_{n_2}$  gegeben und wir betrachten ausschließlich zweigäquivalente Bäume mit Zweigen, für die gilt:  $N = n_1 + n_2$ . Gleichung (13), welche die Distanz zwischen  $\llbracket \mathbf{q}^1 \rrbracket$  und  $\llbracket \mathbf{q}^2 \rrbracket$  definiert, schreiben wir neu als eine Gleichung, die mehr rechnerisch motiviert ist:

$$
d([\![\mathbf{q}^1]\!],[\![\mathbf{q}^2]\!])^2 = \inf_{O \in SO(3)} \inf_{\gamma \in \Gamma^{N+1}} \sum_{\sigma \in \mathbf{S}_N} \{d_N(\tilde{\mathbf{q}}^1,O(\tilde{\mathbf{q}}^2,\boldsymbol{\gamma}))^2 : \tilde{\mathbf{q}}^1 \in \mathcal{Q}_N^1, \tilde{\mathbf{q}}^2 \in \mathcal{Q}_N^2\},\qquad(16)
$$

wobei

$$
\mathcal{Q}_N^i = \{ \tilde{\mathbf{q}}^i \in [\![ \mathbf{q}^i ]\!] \cap \mathcal{P}_N : (\tilde{q}_k^i, \tilde{s}_k^i) = (q_k^i, s_k^i) \text{ für } k = 0, \cdots, n \},
$$

und

$$
\mathbf{q}_{\sigma} = (q_0, \{q_{\sigma(k)}, s_{\sigma(k)}\}).
$$

Der Index  $\sigma$  steht hier für eine Permutation der Zweigindizes.  $\mathcal{Q}_N^i$  ist also die Menge aller Bäume, die wir erschaffen können, indem wir mit  $\mathbf{q}^i \in \mathcal{P}_{n_i}$  starten und  $N - n : i$ Nullzweige der Form  $\tilde{q}_k^i$  an beliebigen Orten  $s_k$ , für  $k = n_i + 1, ..., N$ , einfügen. Zu den beiden Bäumen  ${\tilde{\bf q}}^1$  und  ${\tilde{\bf q}}^2$  fügen wir Nullzweige hinzu und transformieren  ${\tilde{\bf q}}^2$ durch die Anwendung eines  $O \in SO(3)$ ,  $\gamma \in \Gamma^{n+1}$ , und  $\sigma \in \mathbf{S}_N$ . Die besten  $s_k$ , welche bei dem Hinzufügen von Nullzweigen um  ${\tilde{\bf q}}^1$  und  ${\tilde{\bf q}}^2$  zu formen die einzige zusätzliche Information sind, sind letztendlich bestimmt durch die Wahl der Permutation. Ziel ist es,  $O, \gamma, \sigma$  zu finden, welche das gewünschte Infimum erreichen und ein optimales Matching ergeben. Es ist nicht sicher möglich, auf diesem Wege ein optimales Matching zu erhalten (siehe Abschnitt 2.1 in  $[6]$ ), jedoch möchten wir auf diesem Wege erreichen, dass die Distanz  $d_N$  von (16) beliebig nah an dem Infimum ist. Wir

## (1)  $0 \in SO(3)$  (mit fixen Parametrisierungen und fester Permutation), dann (2)  $\gamma \in \Gamma^{N+1}$  und  $\sigma \in \mathbf{S}_N$  (mit fixer Rotation)

optimieren wiederholt und alternierend (über die Räume  $SO(3), \Gamma^{n+1}, \mathbf{S}_N$ ) bezüglich:

Laut dem Prokrustes-Rotations-Problem ist es nicht schwierig solch ein optimales  $O ∈ SO(3)$  zu finden, anders bei Punkt  $(2)$ , also der gleichzeitigen Optimierung uber Umparametrisierungen und Permutationen. Um Letzteres handelt der Rest ¨ dieses Abschnittes, wobei Algorithmus 1 ein alternierendes Optimierungsverfahren von höchster Ebene darstellt und Algorithmus 2 den nötigen Schritt für (2) näher erläutert.

In (12), dem Ausdruck der Vorraum-Distanz, betrifft die Umparametrisierung des Hauptzweiges lediglich den ersten Term, genannt den Hauptzweig-Form-Term. Andererseits betrifft eine Umparametrisierung der Zweige nur den zweiten Term, welcher die Zweig-Form-Distanz misst. Die letzten beiden Terme werden durch Permutation der Zweige betroffen und messen Formunterschiede in Bezug auf Zweigformen und deren Standort. Ein Teil der Umparametrisierungsrotation kann vom Rest getrennt werden:  $\gamma_0 \in \Gamma$ , welches wir also separat vom  $\sigma \in S_N$  und den  $\{\gamma_1 \cdots, \gamma_N\} \in \Gamma^N$  optimieren können. Die letzten beiden sind immernoch ineinander verstrickt (die Wahl der Seiten-Umparametrisierung hängt davon ab, welche Zweige aufeinander abgestimmt sind, während die der Permutation davon abhängig ist, ob die Formdistanz zwischen Zweigen bekannt ist). Die daraus hervorgehende kombinierte Optimierung wird durch das lineare Zuordnungsproblem beschrieben.

Wir erstellen eine  $N \times N$  Matrix E, die die Kosten eines Matchings zwischen den Zweigen von  $\mathbf{q}^1$  und  $\mathbf{q}^2$  darstellen soll. Wählt man dann  $\sigma$ , sodass  $\sigma(i) = j$ , dann ist der i-te Zweig von q <sup>1</sup> abgestimmt mit dem j-ten Zweig von q 2 . Dieses abgestimmte Paar trägt zur quadratischen Vorraumdistanz bei, welche auf der rechten Seite von (16) zu finden ist. In der Kostenmatrix E im Eintrag  $E_{ij}$  werden zuletzt genannte Beiträge, welche additiv über der Menge der abgestimmten Paare sind, gespeichert. Diese Matrix ist so konstruiert, dass die gegebene Wahl des  $\sigma s$  die optimalen Seiten-Umparametrisierungen  $\gamma_1, \cdots, \gamma_N$  bestimmt. Die Standortterme der Vorraumdistanz und die Zweigform aus (16) sind vollständig bestimmt durch die Summe  $\sum_i \mathbf{E}_{i,\sigma(i)}$ . Wurde die Matrix E einmal konstruiert, können wir mit Hilfe des Minimierens dieser Summe die optimale Permutation finden (lineares Zuordnungsproblem, zu dessen Lösung wir die worst-case Zeitkomplexität  $O(N^3)$  verwenden). Eine Implementierung für eine Methode zur Lösung des Zuordnungsproblems, welche hier ebenfalls gezeigt wird, stammt aus [10].

### Algorithm 7 Optimierung über Zweigäquivalenz auf höchster Ebene

Input:  $\mathbf{q}^1\in \mathcal{P}_{n_1}$ ,  $\mathbf{q}^2\in \mathcal{P}_{n_2}$ —gerichtete Bäume  $\lambda = (\lambda_m, \lambda_s, \lambda_p)$  Vorraumdistanz-Gewichtungs-Parametervektor  $\mathbf{I}_{max}$ —Anzahl der Iterationen Output:  $\tilde{\mathbf{q}}^1 \in \mathcal{Q}_n^1$  genau wie $\mathbf{q}^1, \mathbf{q}^2$ , jedoch mit zusätzlichen Nullzweigen  $O ∈ SO(3)$ —optimale Rotationsmatrix  $\gamma \in \Gamma^{n+1}$ —optimale Menge von Kurven-Umparametrisierungen  $\sigma \in \mathbf{S}_n$ —optimale Permutation von n Zweigen 1: procedure ALIGNFULL 2:  $\tilde{\mathbf{q}}^1, \tilde{\mathbf{q}}^2, \boldsymbol{\gamma}, \sigma \leftarrow \mathbf{R} EPARAMPERMUTE(O_{id}, \mathbf{q}^1, \mathbf{q}^2, \boldsymbol{\lambda})$ 3: for  $I_{max}$  Iterationen do 4:  $O \leftarrow \text{PROCRUSTES} \left( \tilde{\mathbf{q}}^1, (\tilde{\mathbf{q}}^2_{\sigma}, \boldsymbol{\gamma}), \boldsymbol{\lambda} \right)$  $5:$ 1 ,q˜ 2 ,γ,σ ← REP ARAMPERMUT E (O,q˜ 1 ,q˜ 2 ,λ) 6: end for 7: end procedure

Die Anzahl der Zweige in  $q^1$  und  $q^2$  wird von der Dimension von  $E$  überschritten und demnach entspricht der Eintrag  $\mathbf{E}_{ij}$  einem Matching zwischen Nicht-Null Zweigen nur dann, wenn  $i \leq n_1$  und  $j \leq n_2$ . Wären die Indizes höher würden sie Matchings anzeigen, welche Nullzweige enthalten. Unter Beachtung dieser Unterscheidung teilen wir die Kostenmatrix in Untermatrizen wie folgt:

$$
\mathbf{E} = \left[ \frac{\mathbf{M} \mid \mathbf{U}^1}{\mathbf{U}^2 \mid 0} \right].
$$
 (17)

### **Algorithm 8** Gleichzeitige Optimierung  $d_N$  bezüglich  $\gamma \in \Gamma^{N+1}, \sigma \in \mathbf{S}_N$

```
Input:
      O ∈ SO(3)— gegebene Rotationsmatrix
      \mathbf{q}^1\in \mathcal{P}_{n_1}, \mathbf{q}^2\in \mathcal{P}_{n_2}—gerichtete Bäume
      \lambda = (\lambda_m, \lambda_s, \lambda_p) Vorraumdistanz-Gewichtungs-Parametervektor
Output:
      \tilde{\mathbf{q}}^1\in\mathcal{Q}_n^1,\tilde{\mathbf{q}}^2\in\mathcal{Q}_n^2 —genau wie\mathbf{q}^1,\mathbf{q}^2,jedoch mit zusätzlichen Nullzweigen
      O \in SO(3)—optimale Rotationsmatrix
      \gamma \in \Gamma^{n+1}—optimale Menge von Kurven-Umparametrisierungen
      E – match—Energie (quadratische Distanz) für optimales \gamma,\sigma1: procedure REPARAMPERMUTE2: N \leftarrow n_1 + n_23: \mathbf{q}^2 \leftarrow \tilde{O}\mathbf{q}^24: for i von 1 zu n_1 do
5: for j von 1 zu n_2 do
6: \tilde{\gamma}_{ij} \leftarrow \mathbf{D} Y NAMIC \mathbf{P} R OGRAM MING \ \mathbf{Q}(q_i^1, q_j^2)7: \mathbf{E}_{ij} \leftarrow \lambda_m ||q_i^1 - (q_j^2, \tilde{\gamma}_{ij})||^2 + \lambda_p (s_i^1 - s_j^2)^28: end for
9: \mathbf{E}_{ij} \leftarrow \lambda_s \vert_i^1 \vert \vert^2 for n_2 < j \leq N10: end for
11: for j von 1 zu n_2 do
12: \mathbf{E}_{ij} = \lambda_s ||q_j^2||^2 für n_1 < i \le N13: end for
14: \mathbf{E}_{ij} \leftarrow 0 für n_1 < i \leq N und n_2 < j \leq N15: \sigma, E_{sides} \leftarrow \textbf{LAPJV}(\textbf{E})16: I \leftarrow \{i | 1 \le i \le n_1 \text{ oder } 1 \le \sigma(i) \le n_2\} ⊳ Verwerfung von Null-zu-Null Übereinstimmungen
17: \sigma \leftarrow \sigma|_I \triangleright \sigma ist nun in \mathbf{S}_n für einige n
18: n \leftarrow |\mathbf{I}| \triangleright sodass max\{n_1, n_2\} \le n \le n_1 + n_219: \gamma_o \leftarrow \textbf{D} Y NAMIC \textbf{P} ROGRAM MING Q(q_0^1, q_0^2)20: for i von 1 zu n_1 do
21: if 1 \le \sigma(i) \le n_2 then
22: \gamma_i = \tilde{\gamma}_{i,\sigma(i)}23: else
24: \gamma_i = \gamma_{i,d}25: end if
26: end for
27: \gamma_i \leftarrow \gamma_{id} für n_1 < i \leq n28: E_{match} \leftarrow \lambda_m ||q_0^1 - (q_0^2, \gamma_0)||^2 + E_{sides}29:
             2^2 ← O^{-1}q<sup>2</sup>
30:1 \leftarrow \mathbf{q}^131: (\tilde{q}_i^1, \tilde{s}_i^1) \leftarrow (0, s_{\sigma(i)}^2) für n_1 < i \le n32:x^2 \leftarrow q^233:\hat{p}_{j}^{2}, \tilde{s}_{j}^{2}) ← (0, s_{\sigma^{-1}(j)}^{1}) für n_{2} < j \leq n34: end procedure
```
Um zurück zu der bereits gezeigten Matrix  $E$  zu kommen, wird diese nun kurz erläutert. Unten rechts ist eine  $n_2 \times n_1$  Matrix, bestehend aus Nullen, während oben links eine  $n_1 \times n_2$  Matrix der Kosten für die gegenseitige Anpassung von Nullzweigen zu finden ist. Oben rechts und unten links sind die Matrizen  $\mathbf{U}^1$ , welche eine  $n_1 \times n_1$ Matrix ist und die Kosten für das Eliminieren der Zweige von  $q^1$  (anpassen an neue Nullzweige von  $\tilde{q}^2$ ) darstellt und  $U^2$ , eine  $n_2 \times n_2$  Matrix, welche die Kosten für die auf dieselbe Weise wie bei  $U^1$  stattfindene Eliminierung der Zweige in  $q^2$  darstellt. Im Folgenden wird erklärt, wie es möglich ist, dass ein angepasstes Paar keinen Anteil an dem Standort-Term von  $d_N$  besitzt und somit keine Kosten mit sich bringt. Unter näherer Betrachtung der Matrix  $U^1$ , welche zu finden ist in den ersten  $n_1$ Reihen und den letzten  $n_1$  Spalten von E, beschreibt das enthaltende Element  $\mathbf{U}_{ij}^1$ die Kosten dafür, einen Nullzweig $\tilde{q}^2_{n_2+j}$ zu erstellen und ihn an $q^1_i$ anzupassen. Da es uns möglich ist den Standort des Nullzweiges beliebig zu wählen, können wir diesen so wählen, dass der Nullzweig dieselbe Bogenlänge besitzt wie der Hauptzweig:  $s_{n_2+j}^2 = s_i^1$ , woraus die anfängliche Behauptung folgt.

Der Beitrag zu dem Zweigform-Term ist augrund der Tatsache, dass die Zweig-SRVF gleich 0 ist, Folgender:  $\mathbf{U}_{ij}^1 = \lambda_s ||\tilde{q}_i^1||^2$ . Genauso sind die Kosten (Beitrag) für das Erstellen eines Nullzweiges  $\tilde{q}^1_{n_1+i}$  und dem Anpassen an den Nicht-Null Zweig  $q_j^2$ :  $\mathbf{U}_{i,j}^1 = \lambda_s ||q_j^2||^2$ , wobei die Quadratnorm der SRVF invariant gegenüber Umparametrisierungen ist. Wenn also unser Verfahren aus Algorithmus 8 ein beliebiges  $\mathbf{E}_{i,\sigma(i)}$  von  $\mathbf{U}^1$  und  $\mathbf{U}^2$  wählt, erzeugt jedes  $\gamma_i \in \Gamma$  dieselben Kosten, weshalb wir der Einfachheit halber  $\gamma_i = \gamma_{id}$  verwenden. Wichtig für die korrekte Aufstellung des linearen Zuordnungsproblems ist die Tatsache, dass die Einträge von  $\mathbf{U}^1$  nicht abhängig von j sind, sodass in den  $n_1$  Reihen derselbe Wert wiederkehrend dargestellt wird, während die Spalten allesamt identisch sind. Genau andersherum ist es bei  $U^2$ , denn dort sind aufgrund der Unabhängigkeit von i die Zeilen identisch, und die Spalten stellen einen immer wiederkehrenden Wert dar. Da die Permutation  $\sigma$  bijektiv ist, kann genau eine Reihe an eine bestimmte Zeile angepasst werden und umgekehrt.

Für folgenden speziellen Fall müssen die Untermatrizen von **E** quadratisch sein, was in unserer Definition der Fall ist. Ist es nun so, dass das optimale Matching eines Paares von Bäumen die Eigenschaft erfüllt, alle  $n_1$  Zweige von  $q^1$  angepasst an Null-Zweige zu besitzen, und exakt dasselbe bei den  $n_2$  Zweigen aus  $\mathbf{q}^2$ , wählt unser Verfahren die Permutation  $\sigma$  so, dass jeder Eintrag  $\mathbf{E}_{i,\sigma(i)}$  jeweils in  $\mathbf{U}^1$  und  $\mathbf{U}^2$  enthalten ist. Letztere Einträge sorgen für einen leeren Raum in der Untermatrix rechts unten von E, welcher mit Nullen gefüllt werden kann, da bei dem vorangehenden Beispiel eines Matchings die Zweige gleich Null sind und deren Standorte demnach Folgendes erfüllen:  $s_i^1 = s_j^2$ . Hierdurch werden keine Kosten zu  $d_N$  beigetragen. Die Kosten der Anpassung von  $q_i^1$  an  $q_j^2$ , also die Kosten für das Setzen von  $\sigma(i) = j$ , werden in den Elementen  $M_{ij}$  der Untermatrix M beschrieben und tragen zu den Kosten der letzten beiden Terme in  $d_N$  bei. Dessen Kosten sind also eine gewichtete Summe der Formdistanzen zwischen den einzelnen SRVFs und den Gleitkosten bezüglich des Unterschieds der Standorte ( $\tilde{\gamma}_{ij}$  soll die optimale Umparametrisierung zwischen den SRVFs sein, sodass:  $\tilde{\gamma}_{ij} = argmin_{\gamma \in \Gamma} \left| \frac{1}{i} - (q_j^2, \gamma) \right| |^2$ ):

$$
\mathbf{M}_{ij} = \lambda_m ||q_i^1 - (q_j^2, \tilde{\gamma}_{ij})||^2 + \lambda_p (s_i^1 - s_j^2)^2.
$$
 (18)

Wir müssen also für jedes Element in  $M$  eine optimale Umparametrisierung für zwei Kurven finden, berechnet mit Hilfe des Algorithmus aus [16]. Wenn wir zusätzlich eine  $n_{12}$  Matrix bestehend aus Umparametrisierungsfunktionen  $\tilde{\gamma}_{ij}$  konstruieren, ist die zugehörige Umparametrisierung für ein Matching, welches  $\mathbf{M}_{i,\sigma(i)}$  enthält,  $\gamma_i = \tilde{\gamma}_{i,\sigma(i)}$ . Um **M** zu konstruieren müssen wir den vorab erläuterten dynamischen Programmierungs-Algorithmus  $n_1n_2$  mal anwenden. Der Algorithmus hat eine quadratische Zeitkomplexität, und somit benötigt das Konstruieren von M unter der Vorraussetzung, dass jeder Zweig durch T Punkte diskretisiert ist,  $O(n_1n_2T^2)$  Zeit.

## 9 Fazit

In dieser Arbeit wurde insgesamt ein grober Überblick über verschiedene Gebiete der Formen von Netzwerkstrukturen gegeben, sowohl in Bezug auf neuronale, als auch auf arterielle Netzwerkstrukturen, die der Form eines Baumes ähneln. Es wurden Methoden erläutert um Formen zu erforschen und sie darzustellen als beispielsweise einen elastischen Graphen. Nachfolgend lag der Schwerpunkt vermehrt auf dem Formvergleich und der Bestimmung einer mittleren Form mehrerer Formen, als Zusammenfassung derer. Darunter befanden sich Methoden zur Fréchet-Mittelwert Bestimmung und der PCA (Principal Component Analysis), mit denen eine Dimensionsreduzierung zur Vereinfachung weiterer Analyse erzielt werden konnte. Zuletzt wurde das optimale Matching zwischen zwei Baumstrukturen eingefuhrt und ¨ erläutert.

Das Vergleichen solcher Netzwerkstrukturen ist auch heute immernoch von aktueller Bedeutung, da sich durch Erkennen von Veränderungen z.B. medizinische Rückschlüsse ziehen lassen; denn wie bereits in dieser Arbeit erwähnt, gibt es Formunterschiede mit zunehmendem Alter. Auch auf Krankheiten wie Alzheimer und Parkinson lassen sich dadurch Rückschlüsse ziehen, wie beispielsweise in den Artikeln [6] und [4].

## Referenzen

[1] PETER BUBENIK. Statistical topological data analysis using persistence landscapes. The Journal of Machine Learning Research, 16(1):77–102, 2015.

[2] BULLITT, E., ZENG, D., GERIG, G., AYLWARD, S., JOSHI, S., SMITH, J. K., LIN, W. and EWEND, M. G. (2005). Vessel tortuosity and brain tumor malignancy: a blinded study. Academic radiology 12 1232–1240.

[3] CALISSANO, A., FERAGEN, A. and VANTINI, S. (2020). Populations of Unlabeled Networks: Graph Space Geometry and Geodesic Principal Components.

[4] CHAN-PALAY, V. and ASAN, E. (1989). Alterations in catecholamine neurons of the locus coeruleus in senile dementia of the Alzheimer type and in Parkinson's disease with and without dementia and depression. The Journal of Comparative Neurology 287 373–392.

[5] IAN L DRYDEN and KANTI V MARDIA. Statistical shape analysis: with applications in R, volume 995. John Wiley Sons, 2016.

[6] ADAM DUNCAN, ERIC KLASSEN and ANUJ SRIVASTAVA. The Annals of Applied Statistics, 2018, Vol. 12, No. 3, 1385–1421, https://doi.org/10 .1214/17-AOAS1107, © Institute of Mathematical Statistics, 2018 Statistical shape analysis of simplified neuronal trees.

[7] XIAOYANG GUO, ANUJ SRIVASTAVA. Representations, Metrics and Statistics for Shape Analysis of Elastic Graphs, Department of Statistics, Florida State University Tallahassee, FL 32306, USA , 2020.

[8] XIAOYANG GUO, ADITI BASU BAL AND TOM NEEDHAM ANUJ SRIVA-STAVA. The Annals of Applied Statistics Statistical shape analysis of brain arterial networks (BAN), Department of Statistics, Florida State University, 2020.

[9] HUCKEMANN, S:, T. HOTZ, and A. MUNK (2010). Intrinsic shape analysis: geodesic PCA for Riemannian manifolds modulo isometric Lie group actions. Statist. Sinica 20(1), 1–58.

[10] JONKER, R. and VOLGENANT, A. (1987). A shortest augmenting path algorithm for dense and sparse linear assignment problems. Computing 38 325–340. MR0902027.

[11] KABASO, D., COSKREN, P., HENRY, B., HOF, P. and WEARNE, S. (2009). The electrotonic structure.

[12] DAVID G KENDALL. Shape manifolds, procrustean metrics, and complex projective spaces. Bulletin of the London mathemat- ical society, 16(2):81–121, 1984 .

[13] SEBASTIAN KURTEK, ERIC KLASSEN, ZHAOHUA DING and ANUJ SRI-VASTAVA. A novel riemannian framework for shape anal- ysis of 3d objects. In 2010 IEEE Computer Society Con- ference on Computer Vision and Pattern Recognition, pages 1625–1632. IEEE, 2010.

[14] LAHIRI, S., ROBINSON, D. and KLASSEN, E. (2015). Precise matching of PL curves in RN in the square root velocity framework. Geom. Imaging Comput. 2 133–186. MR3501512.

[15] WASHINGTON MIO, ANUJ SRIVASTAVA, SHANTANU H. JOSHI, On Shape of Plane Elastic Curves, 2007, unter: (PDF) On Shape of Plane Elastic Curves (researchgate.net).

[16] ANUJ SRIVASTAVA, ERIC KLASSEN, SHANTANU H JOSHI and IAN H JERMYN. Shape analysis of elastic curves in euclidean spaces. IEEE Transactions on Pattern Analysis and Machine Intelli- gence, 33(7):1415–1428, 2010.

[17] ANUJ SRIVASTAVA, WEI WU, SEBASTIAN KURTEK, ERIC KLASSEN and JAMES STEPHEN MARRON. Registration of functional data using fisher-rao metric. arXiv preprint arXiv:1103.3817, 2011.

[18] WHITEHOUSE, P. J., PRICE, D. L., STRUBLE, R. G., CLARK, A. W., COYLE, J. T. and DE-LON, M. R. (1982). Alzheimer's disease and senile dementia: Loss of neurons in the basal fore- brain. Science 215 1237–1239.

[19] ZHOU, F. and DE LA TORRE, F. (2012). Factorized graph matching. In 2012 IEEE Conference on Computer Vision and Pattern Recognition 127–134.

Internetquellen:

[20] https://cloud-minded.de/magazin/gehirn-neuronen-synapsen-funktionen-undbau/, abgerufen am 12.11.2022.

[21] https://diadem.janelia.org/history.html, 2012, Howard Hughes Medical Institute. A philanthropy serving society through biomedical research and science education. 4000 Jones Bridge Road, Chevy Chase, MD 20815-6789 — (301) 215-8500, abgerufen am 9.11.2022.

[22] https://latexdraw.com/how-to-draw-a-torus-in-latex-using-tikz/, abgerufen am 28.11.2022.

[23] https://lilamed.de/was-sind-die-funktionen-von-neuronen/, 2018, Ingrid Weber, abgerufen am 10.11.2022.

[24] https://mathworld.wolfram.com/GraphLoop.html: :text=A%20loop%20of%20an%20 graph,both%20multiple%20edges%20and%20loops, Wolfram Research, 1999-2022, abgerufen am 15.11.2022 .

[25] http://tree-edit-distance.dbresearch.uni-salzburg.at/, 2016 Mateusz Pawlik and Nikolaus Augsten, abgerufen am 9.11.2022.

[26] https://de.wikipedia.org/wiki/Betti-Zahl, abgerufen am 10.11.2022.

[27] https://de.wikipedia.org/wiki/Hauptkomponentenanalyse, (Karl Pearson: On lines and planes of closest fit to a system of points in space. In: The London, Edinburgh, and Dublin Philosophical Magazine and Journal of Science. Series 6, 2, 1901, S. 559–572), abgerufen am 23.11.2022.

[28] https://de.m.wikipedia.org/wiki/Matching (Graphentheorie), abgerufen am 28.11.2022.

[29] https://en.wikipedia.org/wiki/Principal component analysis, abgerufen am 23.11.2022.

## Abbildungsverzeichnis

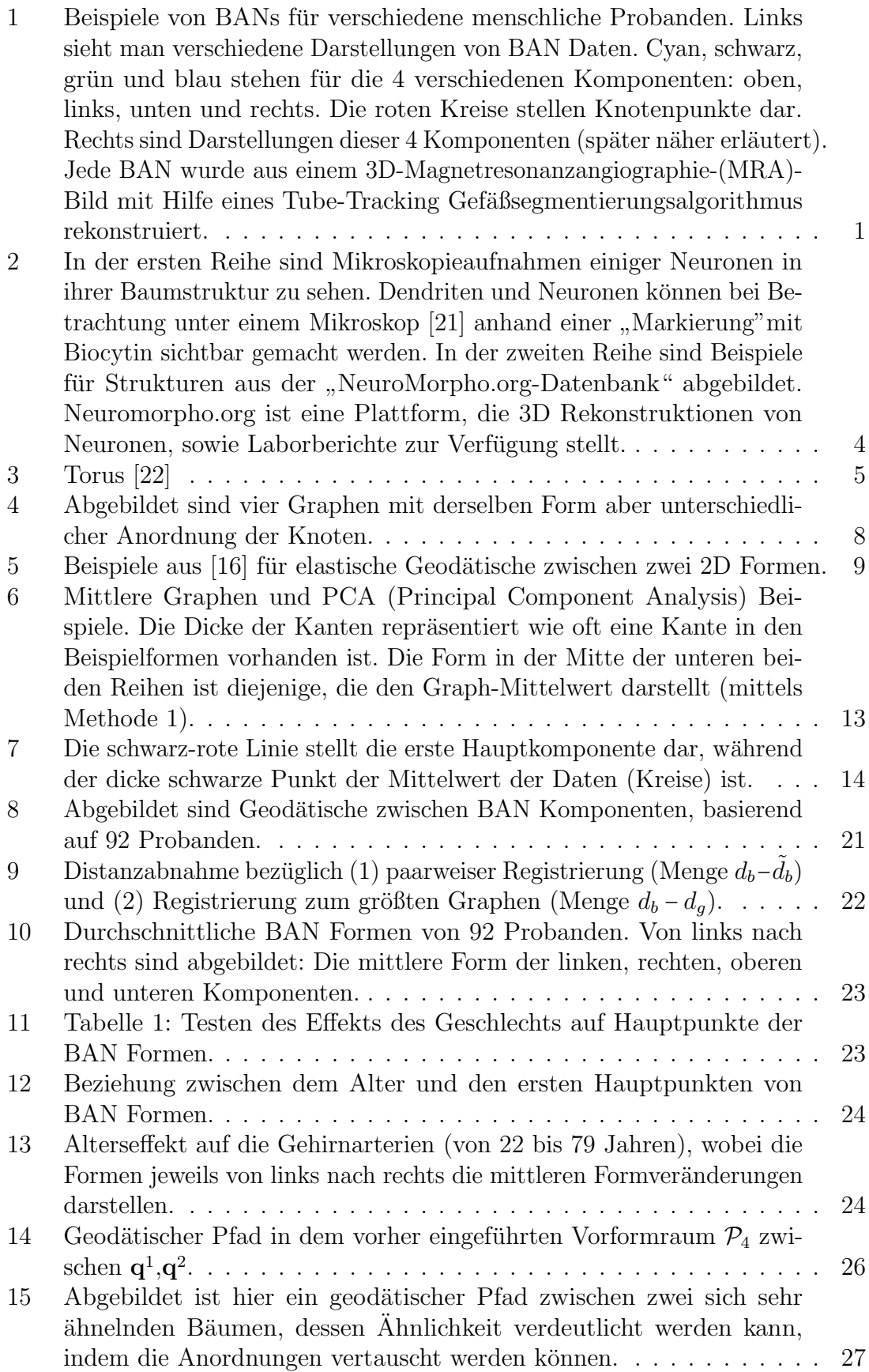

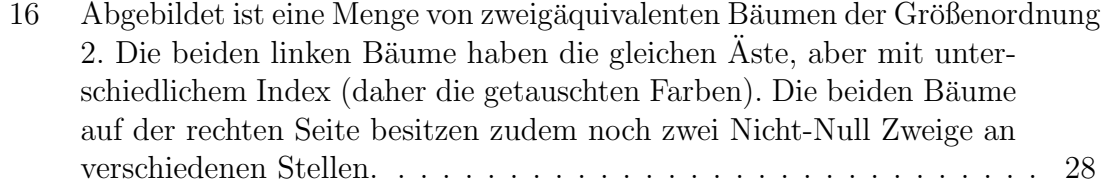

## Eigenständigkeitserklärung

Hiermit versichere ich, dass die vorliegende Arbeit über das Thema: Ein Formenraum von Netzwerkstrukturen selbstständig von mir verfasst worden ist, dass keine anderen Quellen und Hilfsmittel als die angegebenen benutzt worden sind und dass die Stellen der Arbeit, die anderen Werken - auch elektronischen Medien - dem Wortlaut oder Sinn nach entnommen wurden, auf jeden Fall unter Angabe der Quelle als Entlehnung kenntlich gemacht worden sind. Mir ist bekannt, dass es sich bei einem Plagiat um eine Täuschung handelt, die gemäß der Prüfungsordnung sanktioniert werden kann.

Ich erkläre mich mit dem Abgleich der Arbeit mit anderen Texten zwecks Auffindung von Ubereinstimmungen sowie mit einer zu diesem Zweck vorzunehmenden ¨ Speicherung der Arbeit in einer Datenbank einverstanden.

Ich versichere zudem, dass ich die vorliegende Arbeit oder Teile daraus nicht anderweitig als Prüfungsarbeit eingereicht habe.

................................. ................................. Ort, Datum Pia Elaine Patricia Struck